02/01/11

## Pixels and Image Filtering

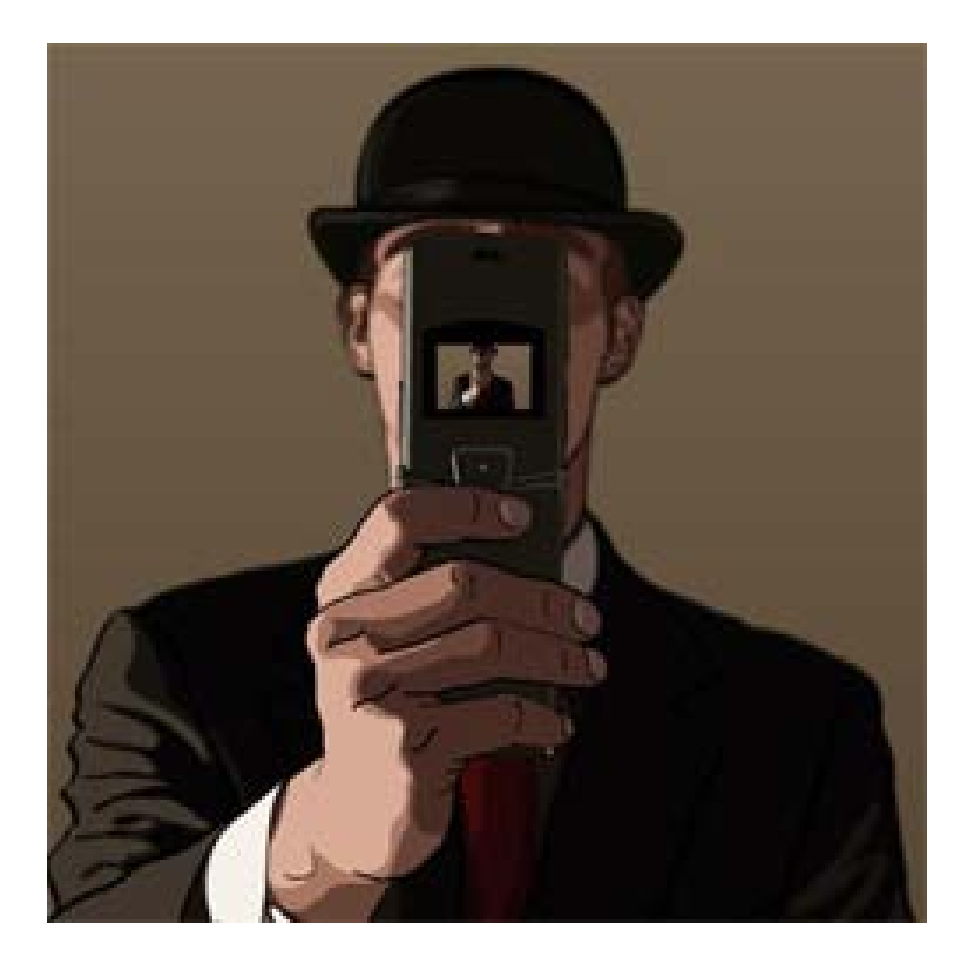

#### Computer Vision Derek Hoiem, University of Illinois

Graphic:<http://www.notcot.org/post/4068/>

## Today's Class: Pixels and Linear Filters

- Review of lighting
	- Reflection and absorption

- What is a pixel? How is an image represented?
	- Color spaces

• What is image filtering and how do we do it?

- Absorption
- Diffusion
- Reflection
- Transparency
- Refraction
- Fluorescence
- Subsurface scattering
- Phosphorescence
- Interreflection

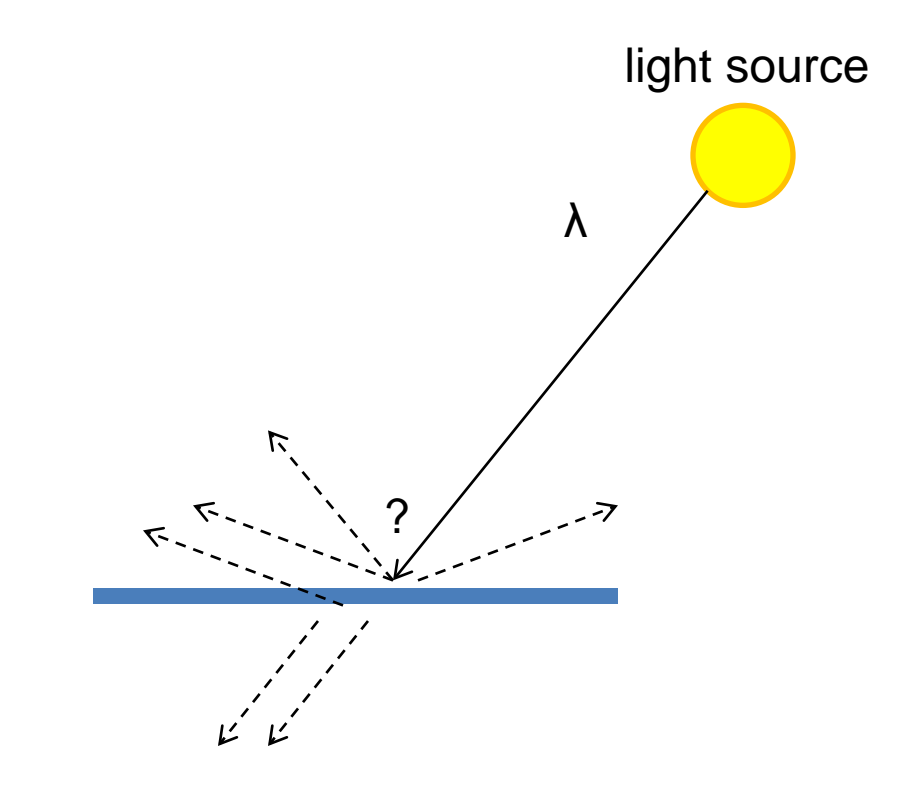

### • **Absorption**

- Diffusion
- Reflection
- Transparency
- Refraction
- Fluorescence
- Subsurface scattering
- Phosphorescence
- Interreflection

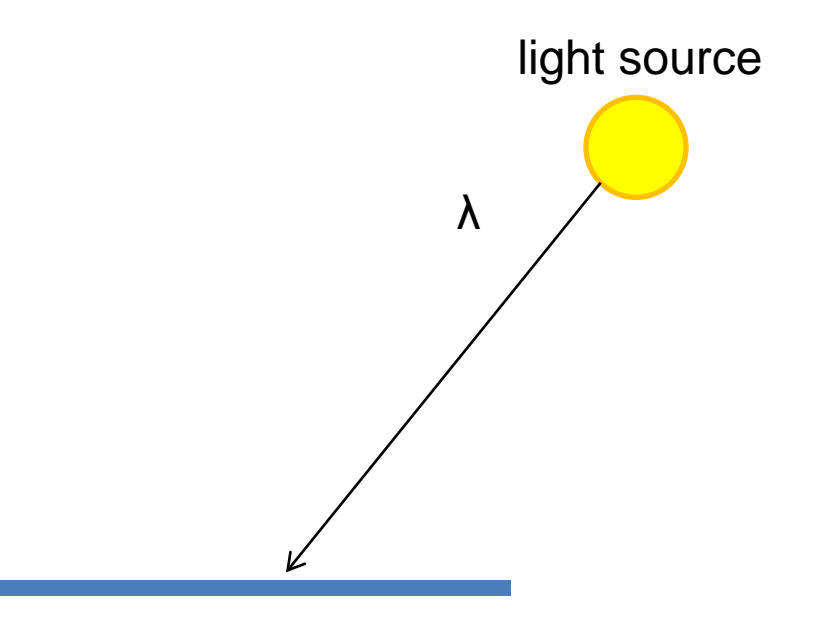

- Absorption
- **Diffuse Reflection**
- Reflection
- Transparency
- Refraction
- Fluorescence
- Subsurface scattering
- Phosphorescence
- Interreflection

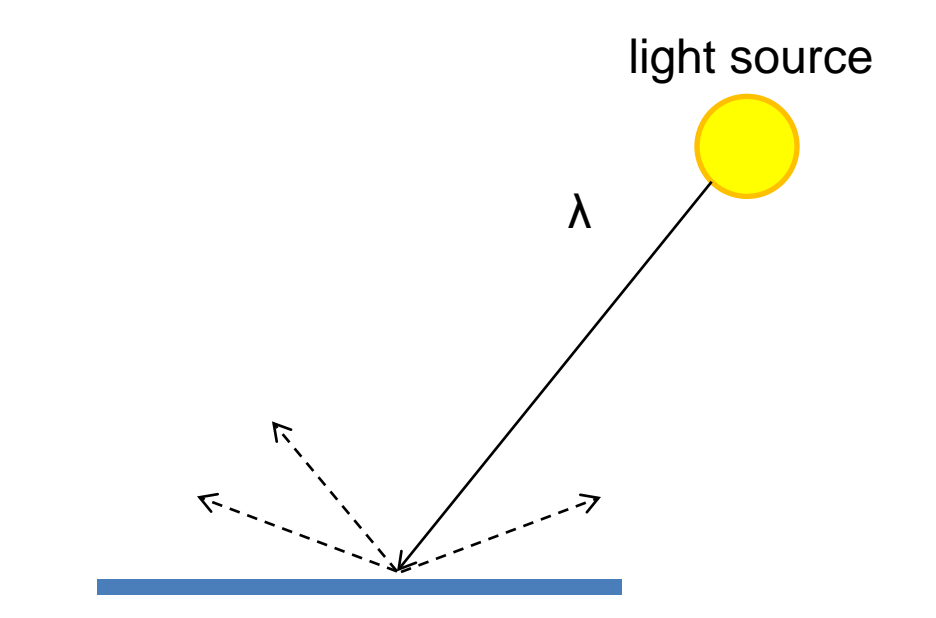

- Absorption
- Diffusion
- **Specular Reflection**
- Transparency
- Refraction
- Fluorescence
- Subsurface scattering
- Phosphorescence
- Interreflection

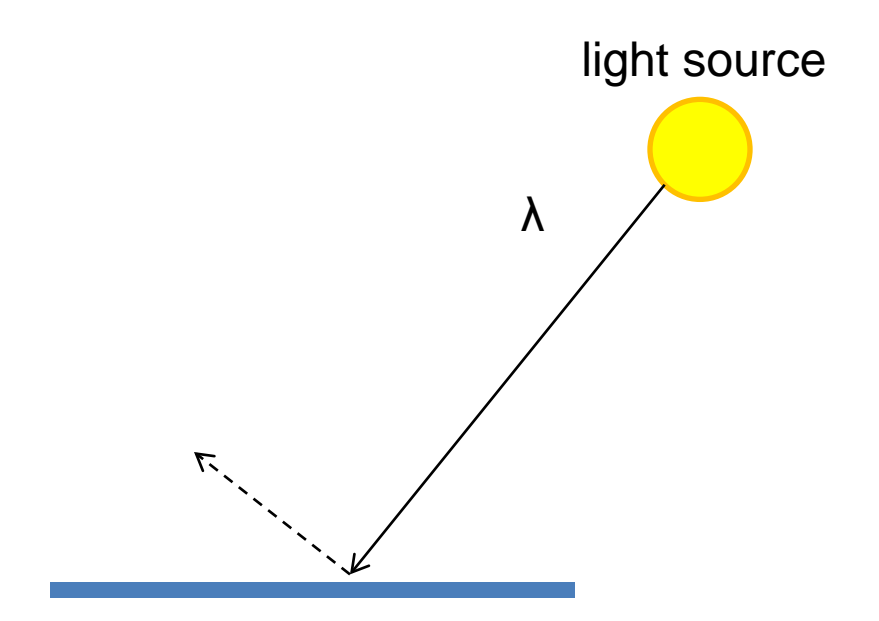

- Absorption
- Diffusion
- Reflection
- **Transparency**
- Refraction
- Fluorescence
- Subsurface scattering
- Phosphorescence
- Interreflection

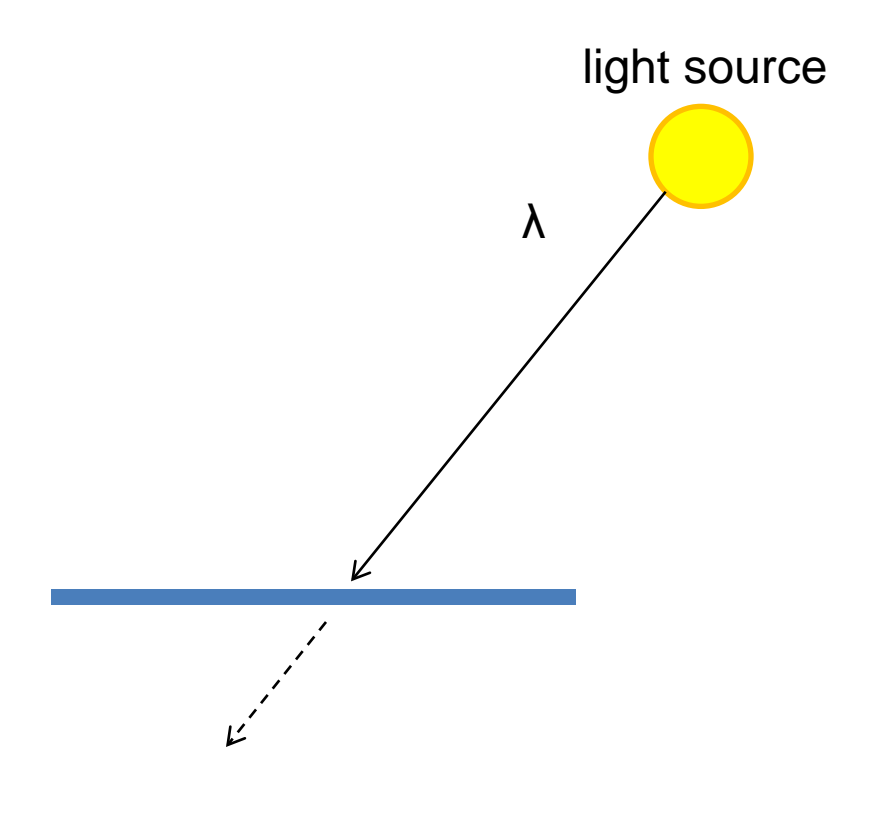

- Absorption
- Diffusion
- Reflection
- Transparency
- **Refraction**
- Fluorescence
- Subsurface scattering
- Phosphorescence
- Interreflection

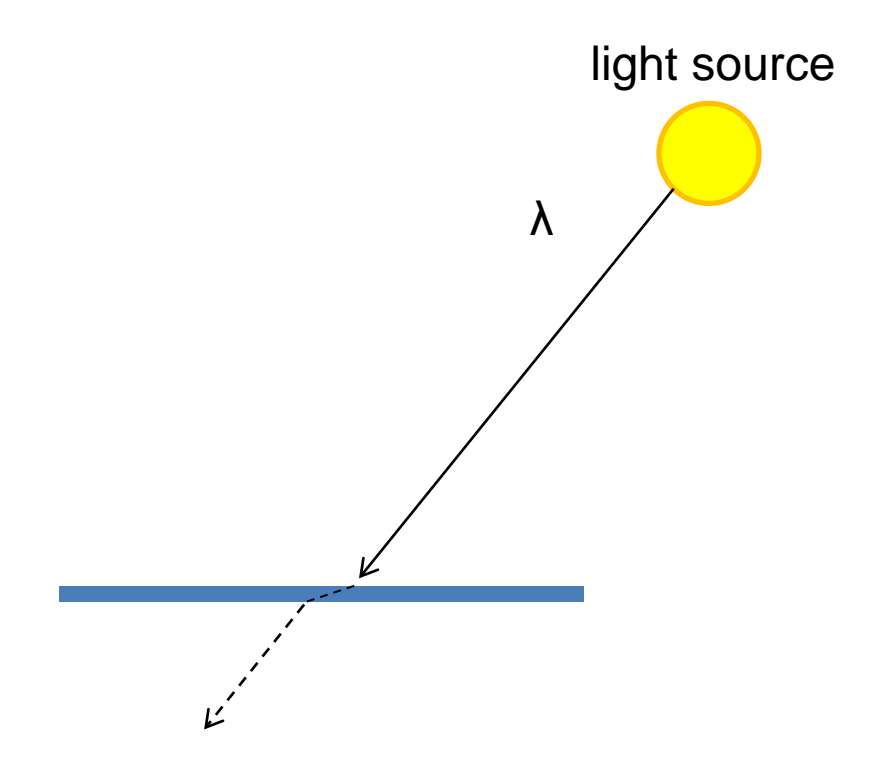

- Absorption
- Diffusion
- Reflection
- Transparency
- Refraction
- **Fluorescence**
- Subsurface scattering
- Phosphorescence
- Interreflection

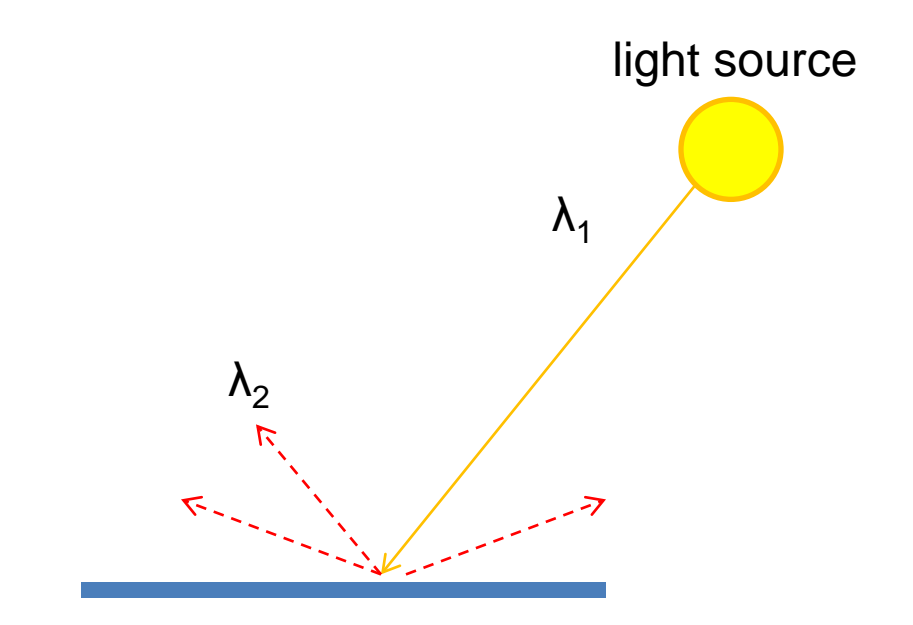

- Absorption
- Diffusion
- Reflection
- Transparency
- Refraction
- Fluorescence

#### • **Subsurface scattering**

- Phosphorescence
- Interreflection

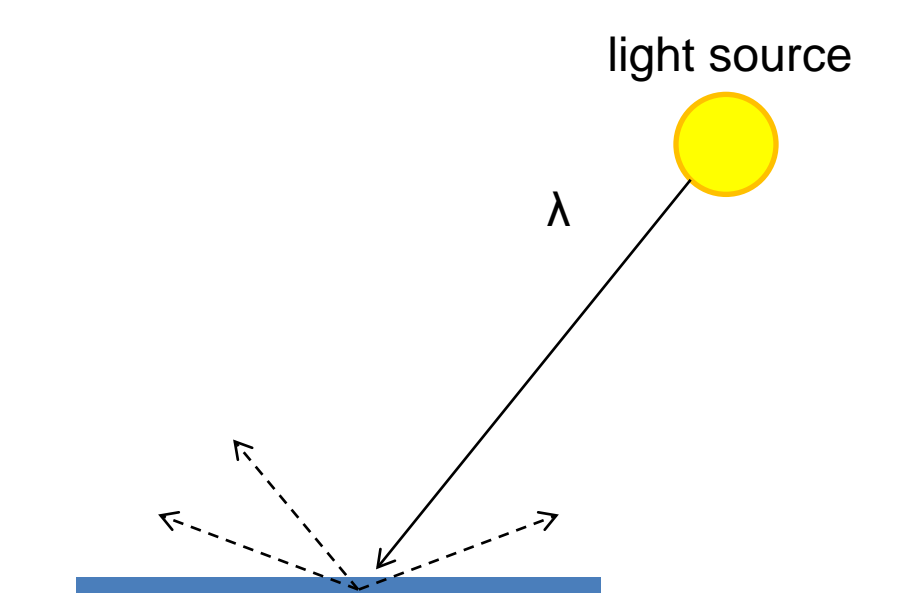

- Absorption
- Diffusion
- Reflection
- Transparency
- Refraction
- Fluorescence
- Subsurface scattering
- **Phosphorescence**
- Interreflection

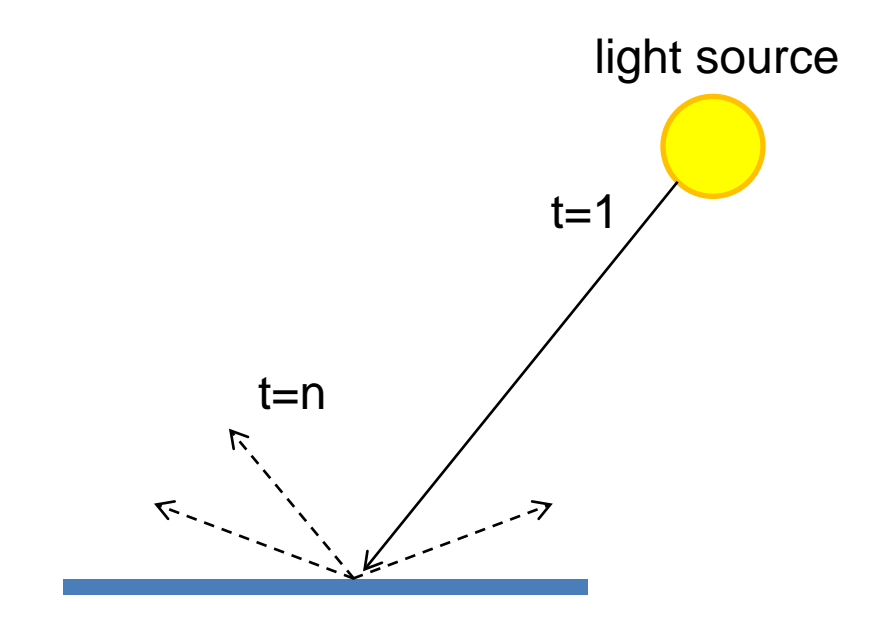

- Absorption
- Diffusion
- Reflection
- Transparency
- Refraction
- Fluorescence
- Subsurface scattering
- Phosphorescence
- **Interreflection**

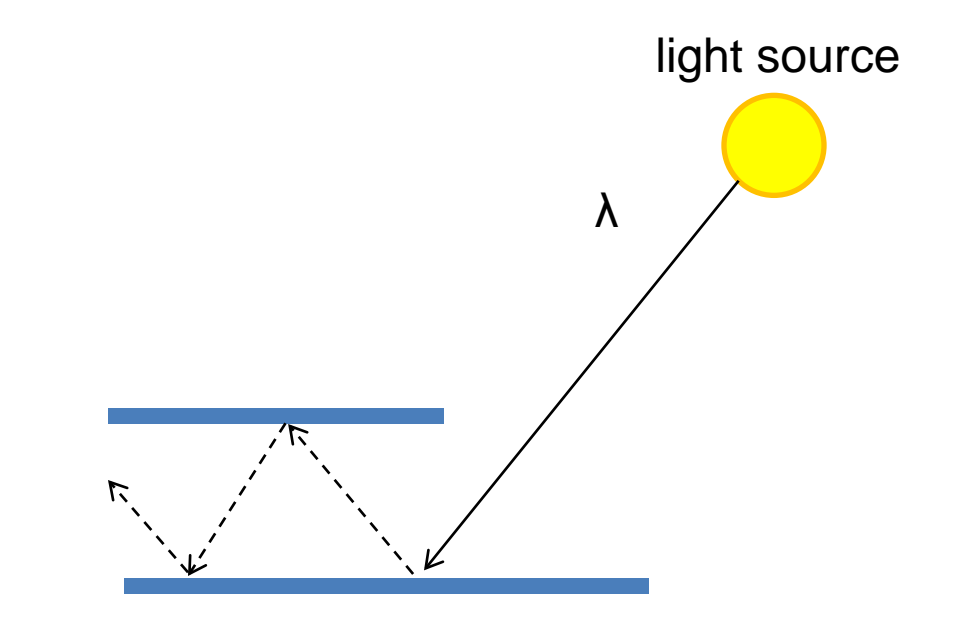

(Specular Interreflection)

# Surface orientation and light intensity

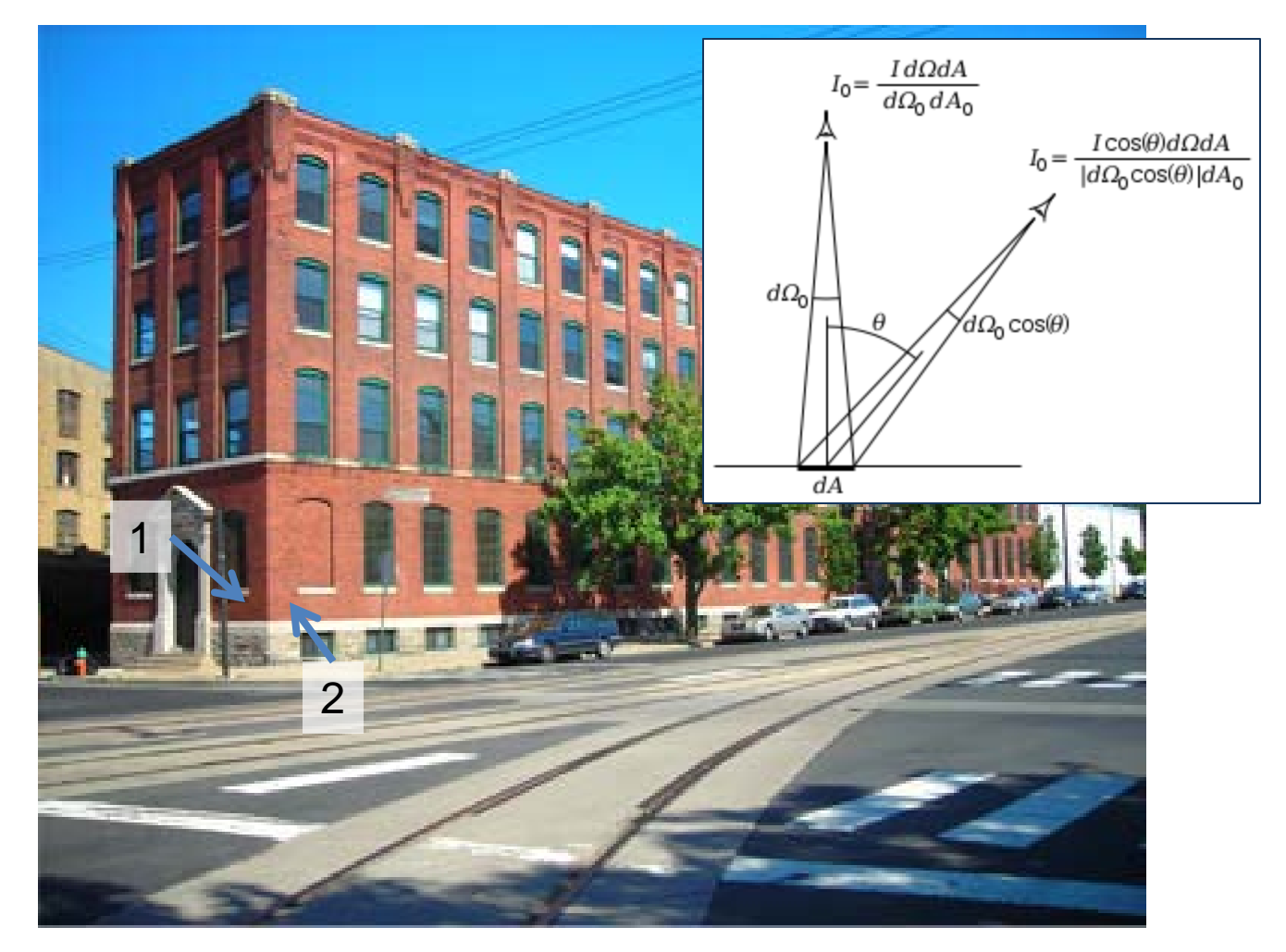

Why is (1) darker than (2)? For diffuse reflection, will intensity change when viewing angle changes?

## Perception of Intensity

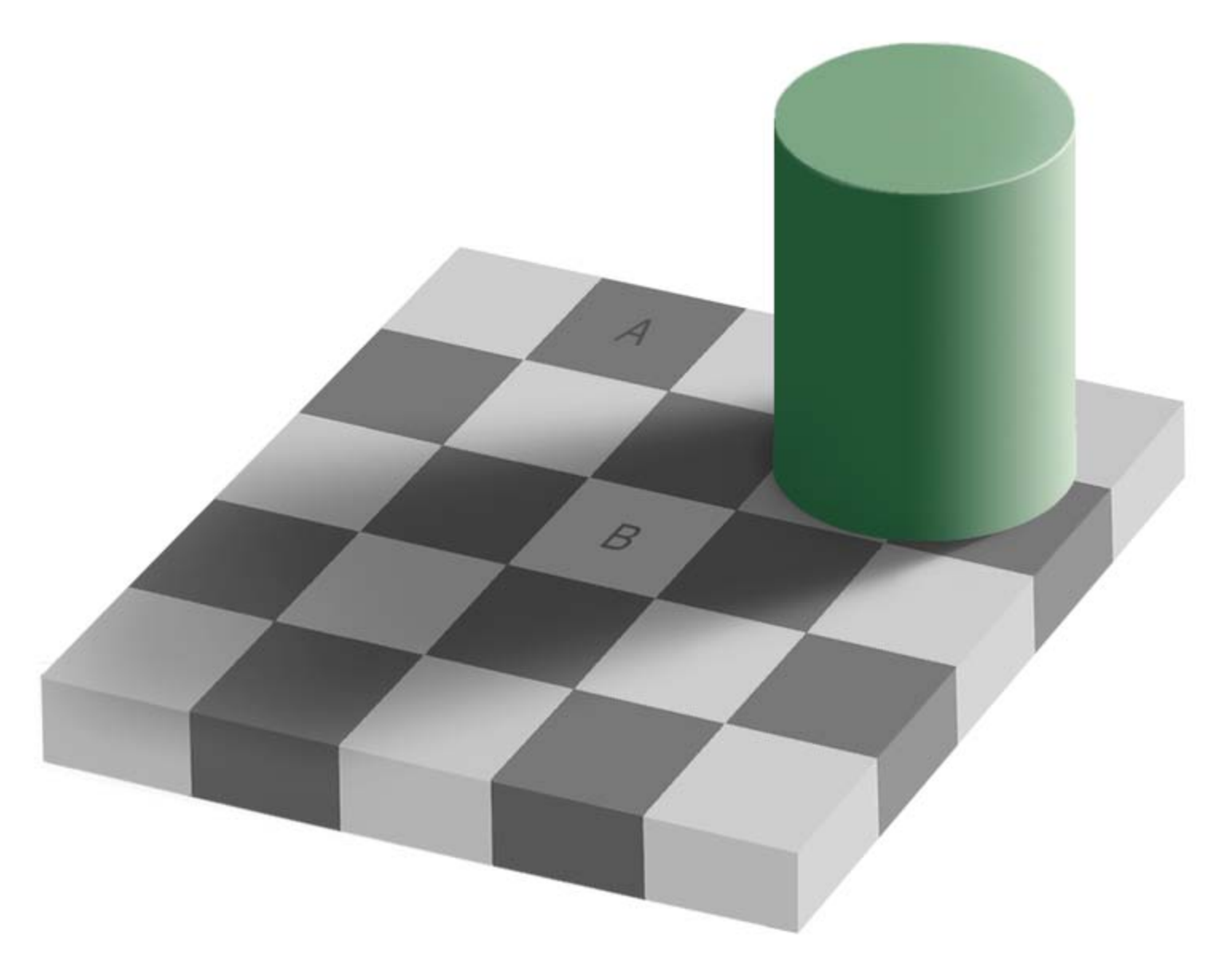

from Ted Adelson

## Perception of Intensity

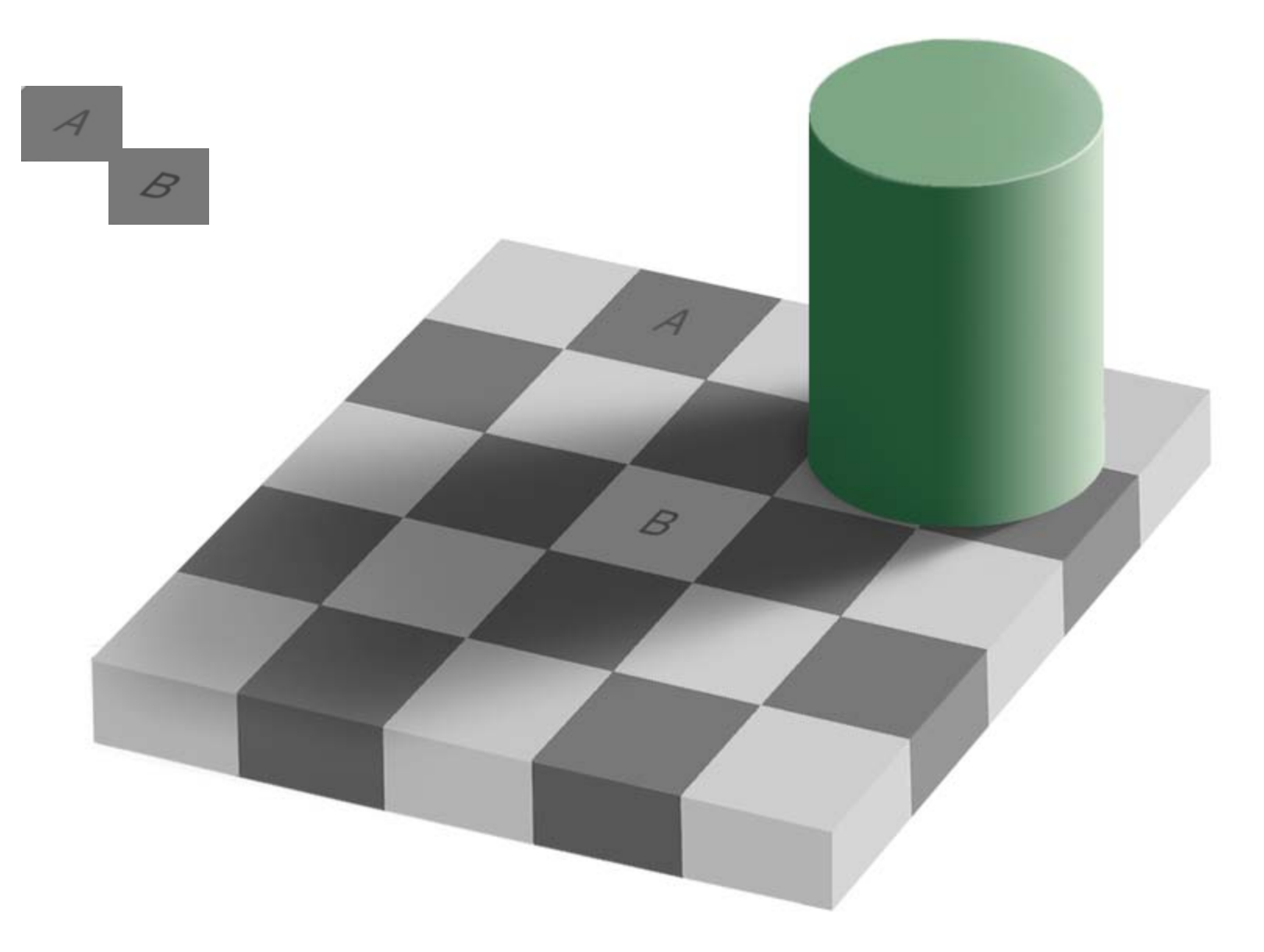

from Ted Adelson

#### Image Formation

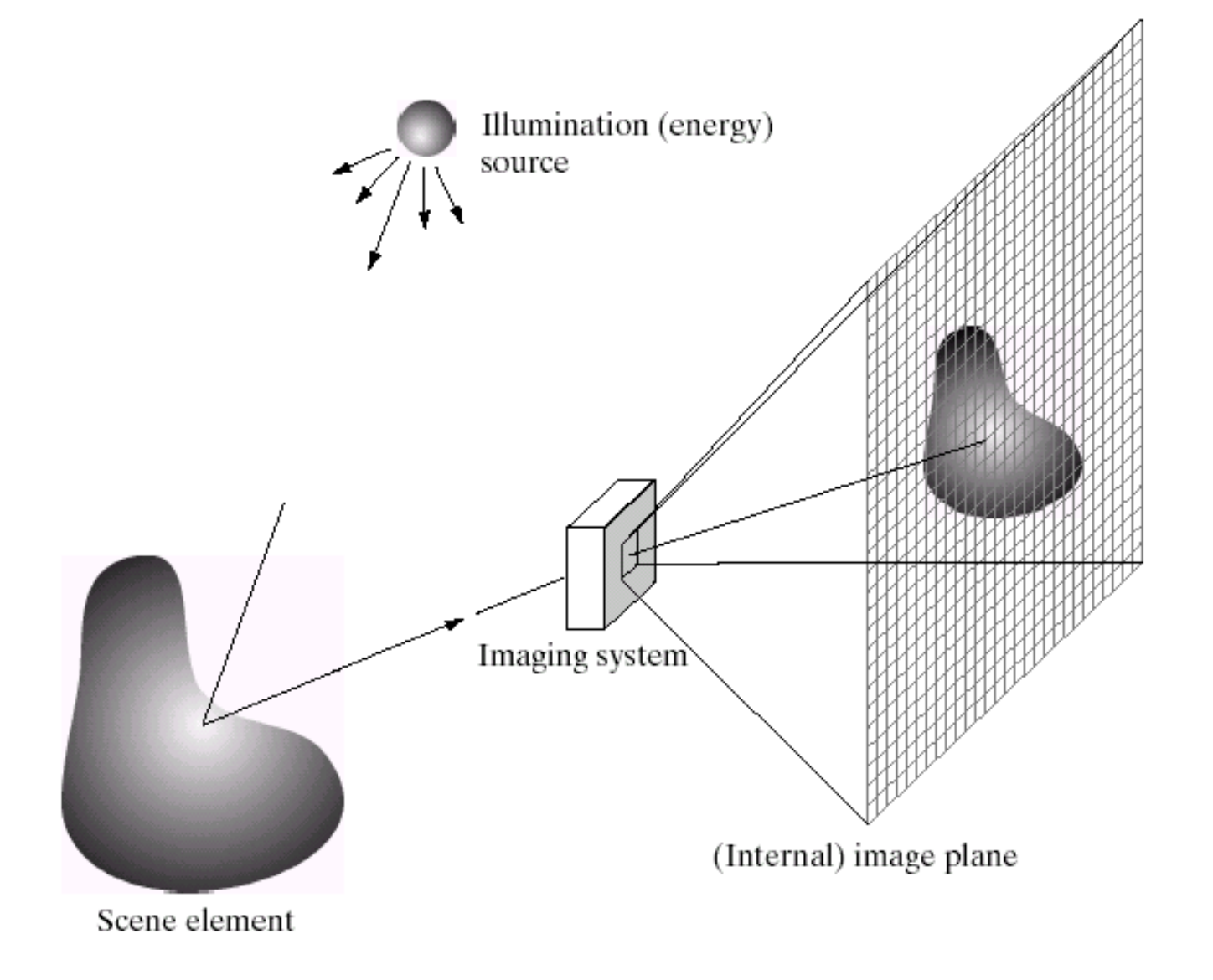

# Digital camera

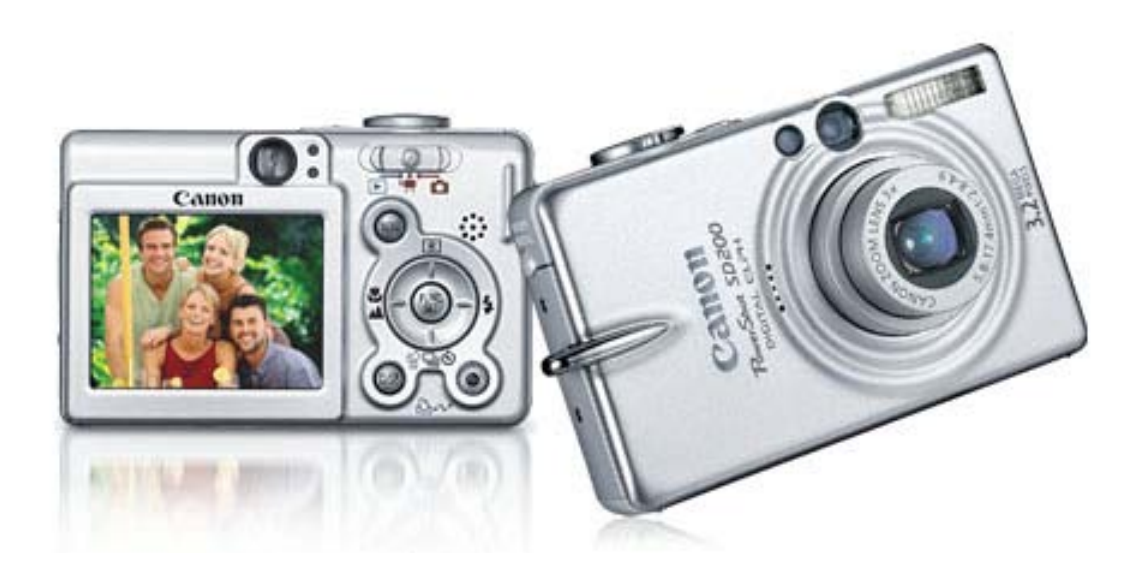

#### A digital camera replaces film with a sensor array

- Each cell in the array is light-sensitive diode that converts photons to electrons
- Two common types: Charge Coupled Device (CCD) and CMOS
- <http://electronics.howstuffworks.com/digital-camera.htm>

#### Sensor Array

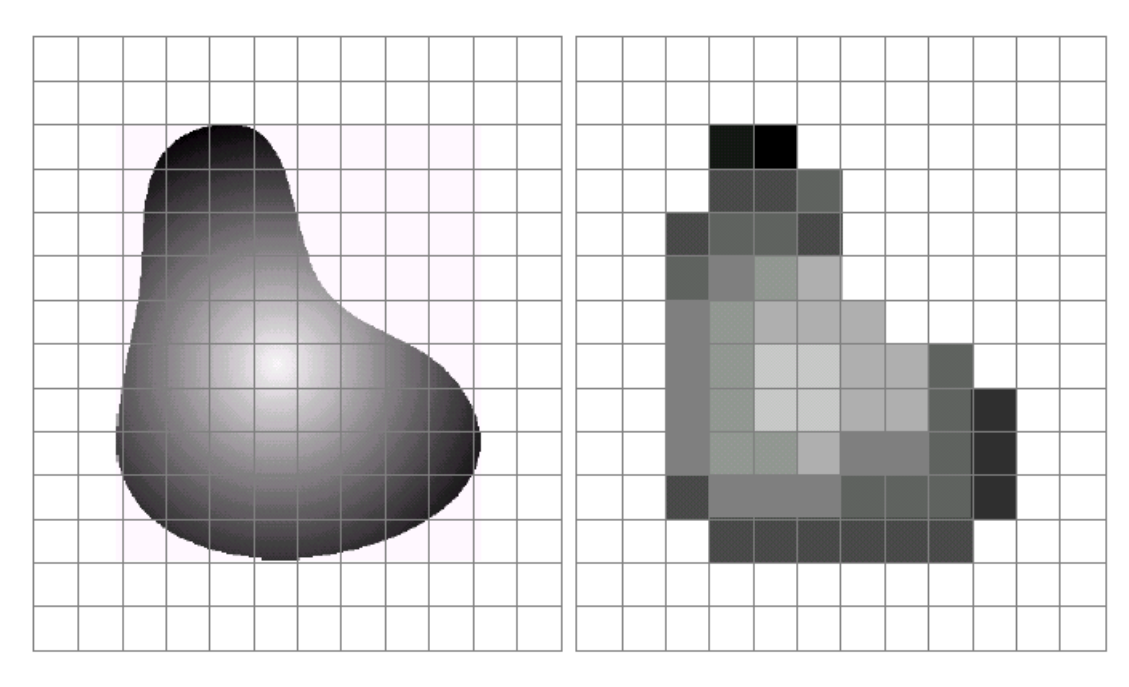

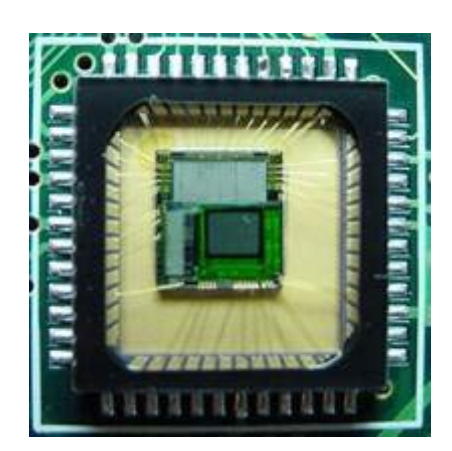

CMOS sensor

#### a b

FIGURE 2.17 (a) Continuos image projected onto a sensor array. (b) Result of image sampling and quantization.

# The raster image (pixel matrix)

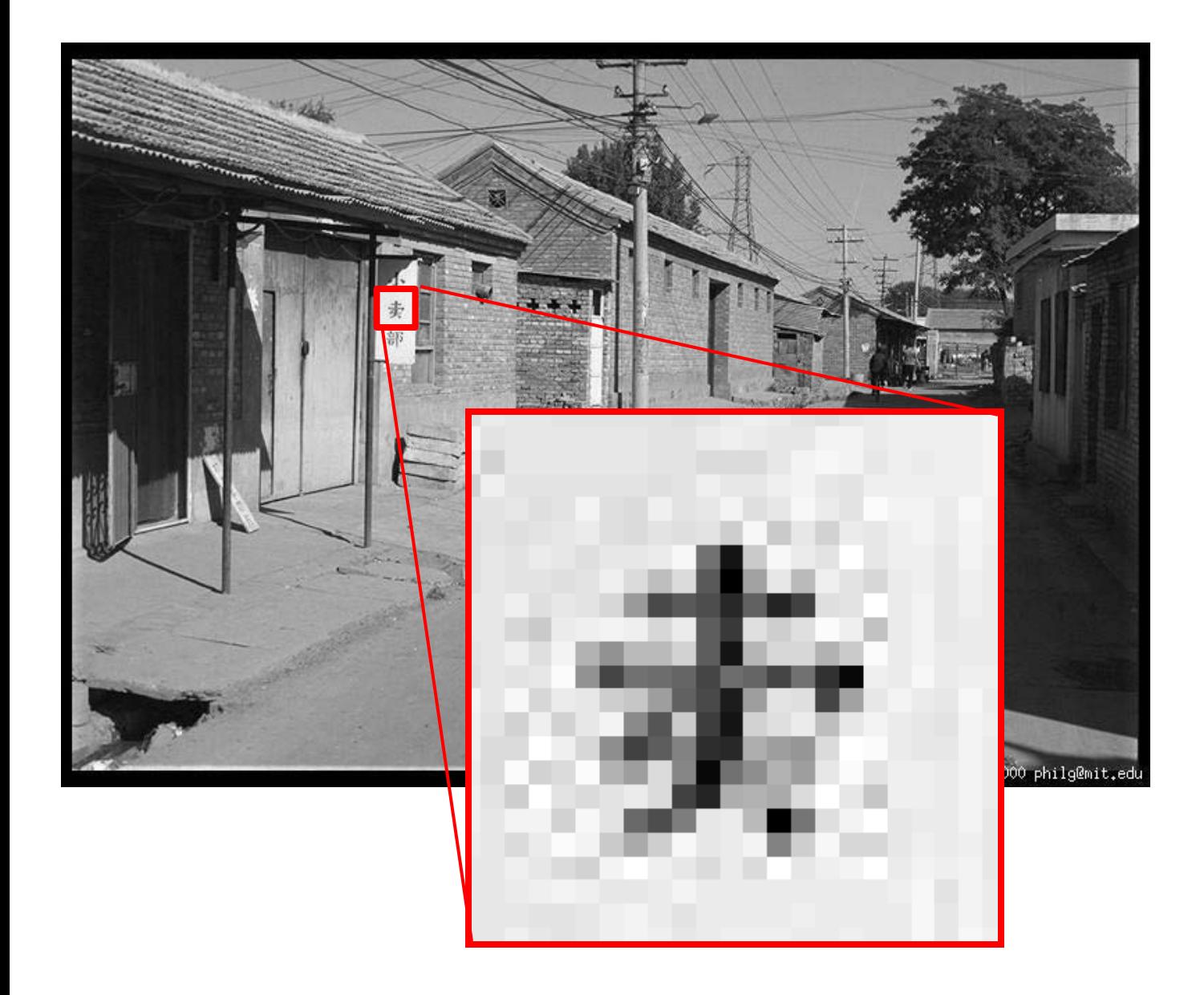

# The raster image (pixel matrix)

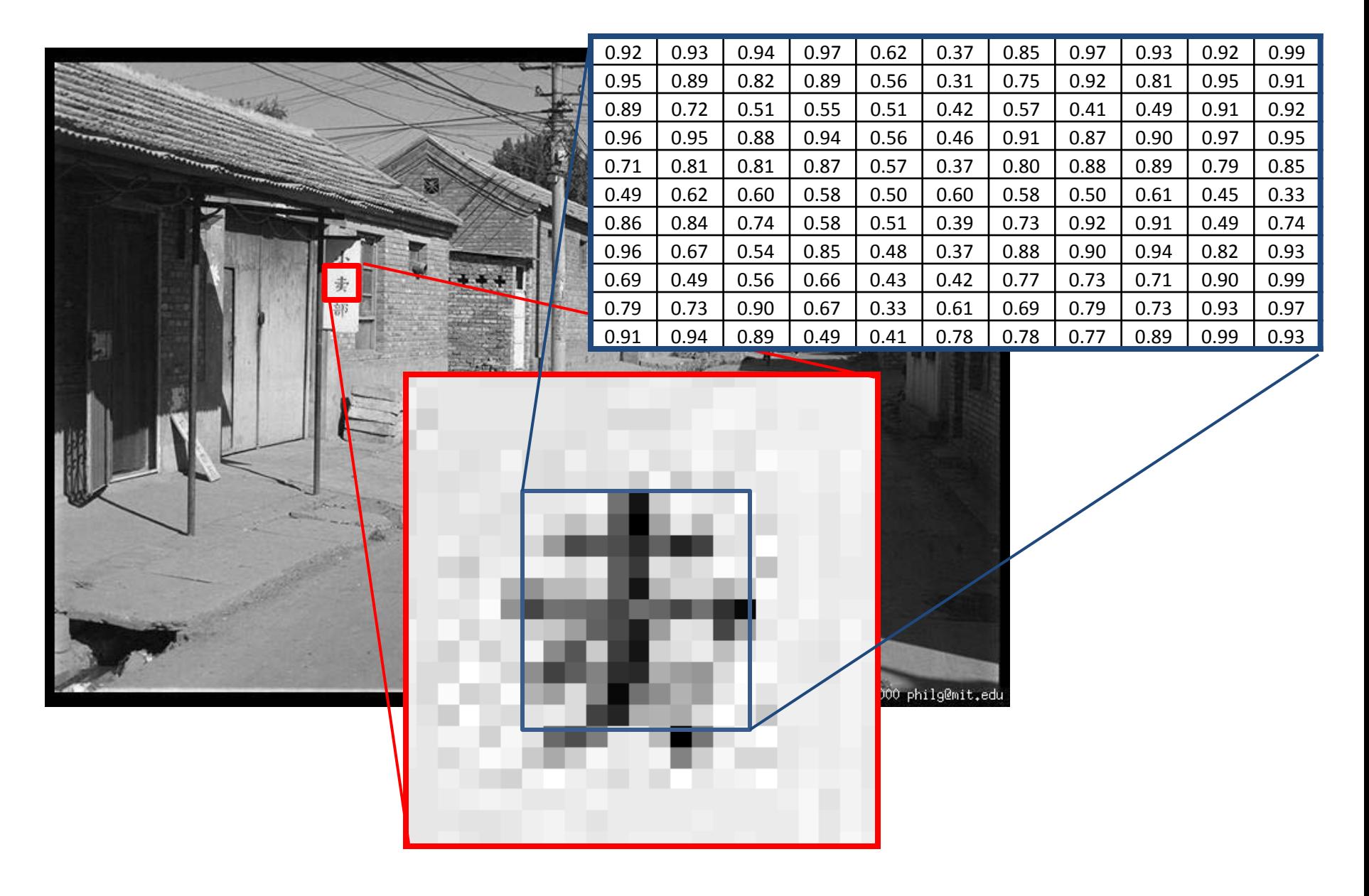

# Digital Color Images

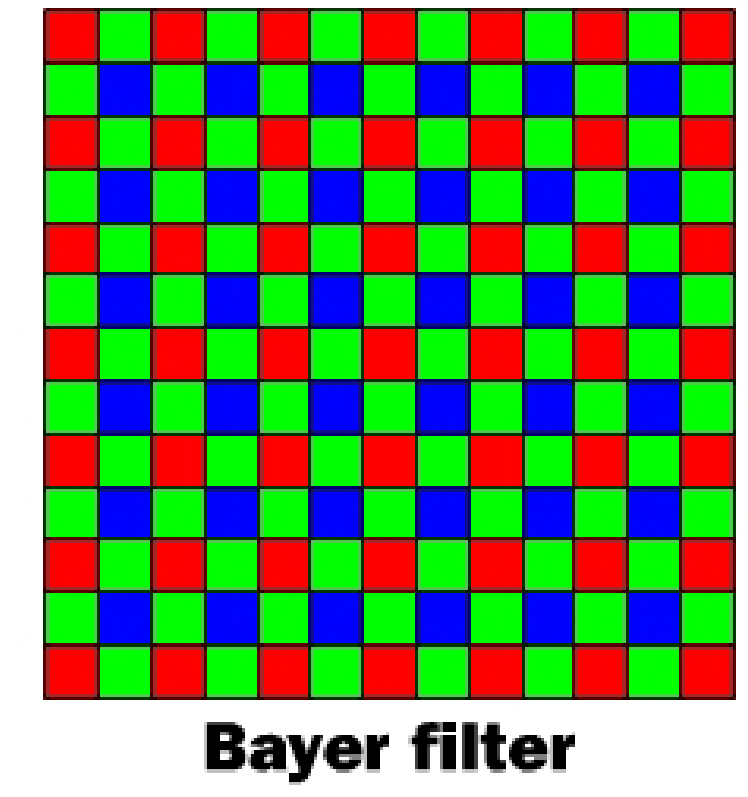

@ 2000 How Stuff Works

# Color Image

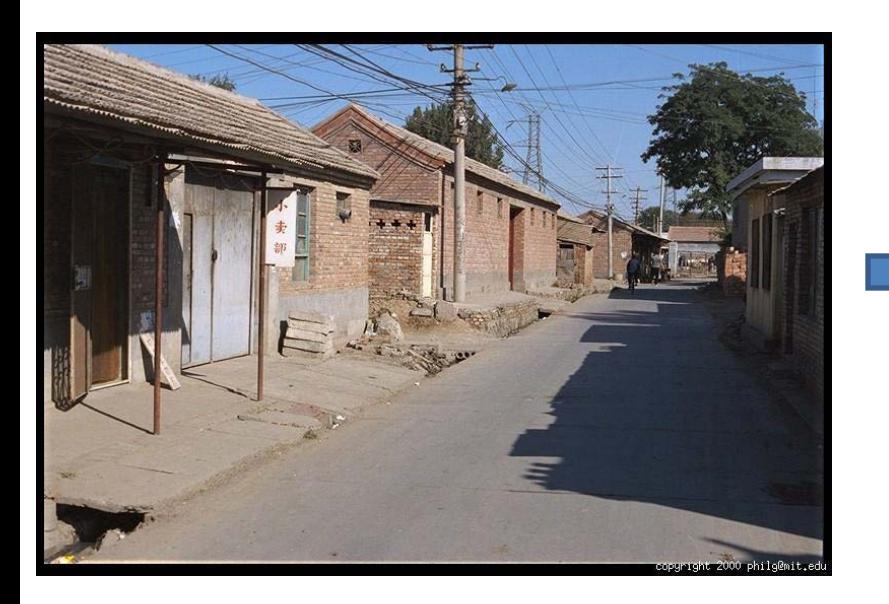

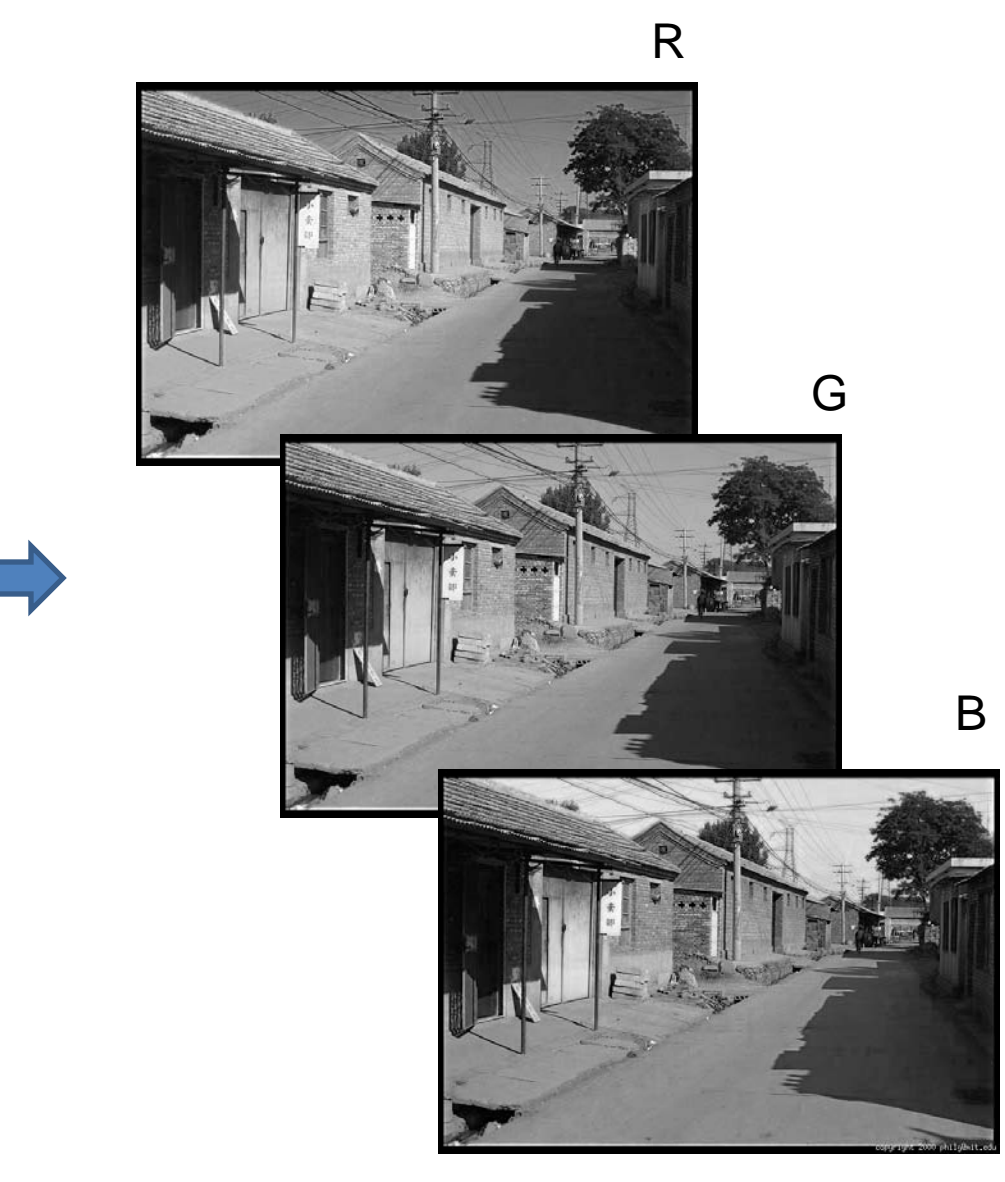

# Images in Matlab

- Images represented as a matrix
- Suppose we have a NxM RGB image called "im"
	- $-$  im(1,1,1) = top-left pixel value in R-channel
	- $-$  im(y, x, b) = y pixels down, x pixels to right in the b<sup>th</sup> channel
	- $-$  im(N, M, 3) = bottom-right pixel in B-channel
- imread(filename) returns a uint8 image (values 0 to 255)
	- Convert to double format (values 0 to 1) with im2double

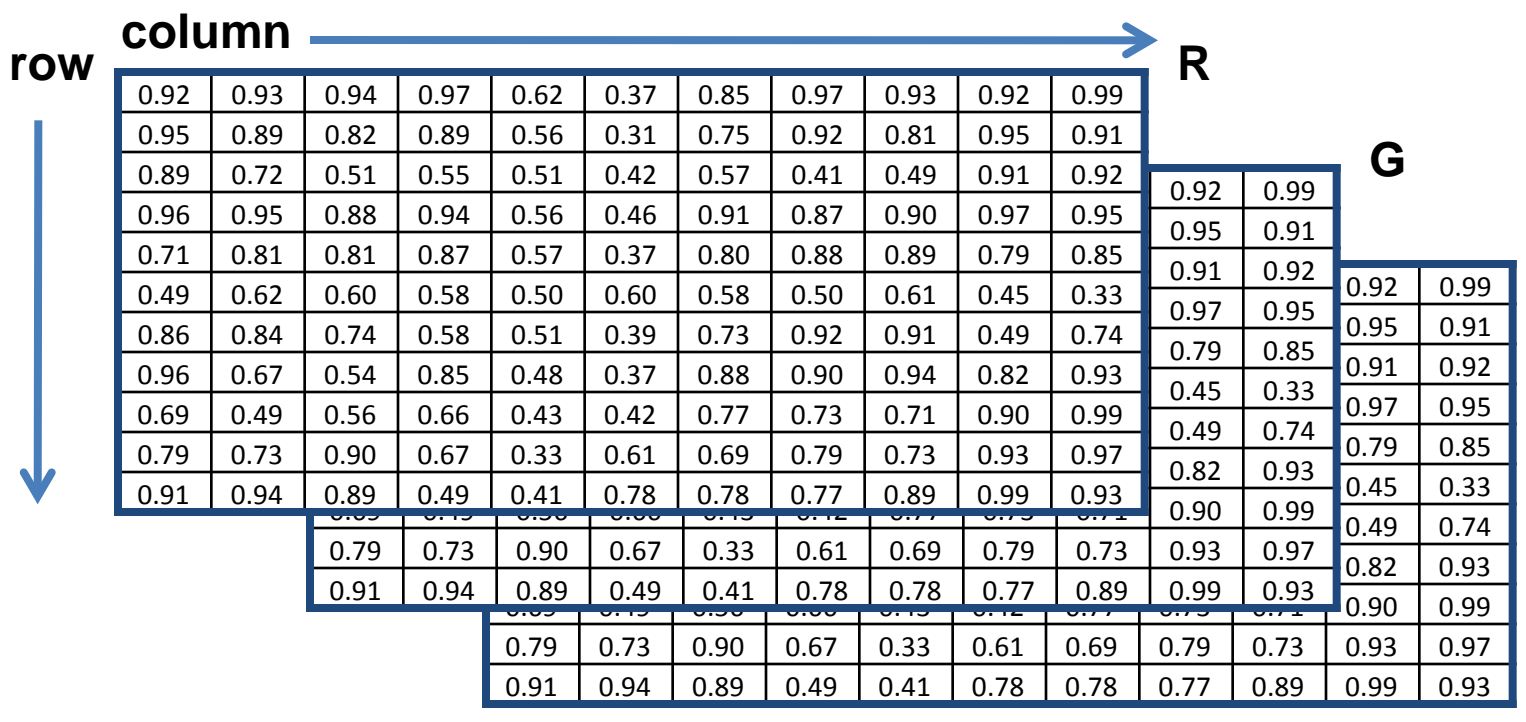

**B**

## Color spaces

• How can we represent color?

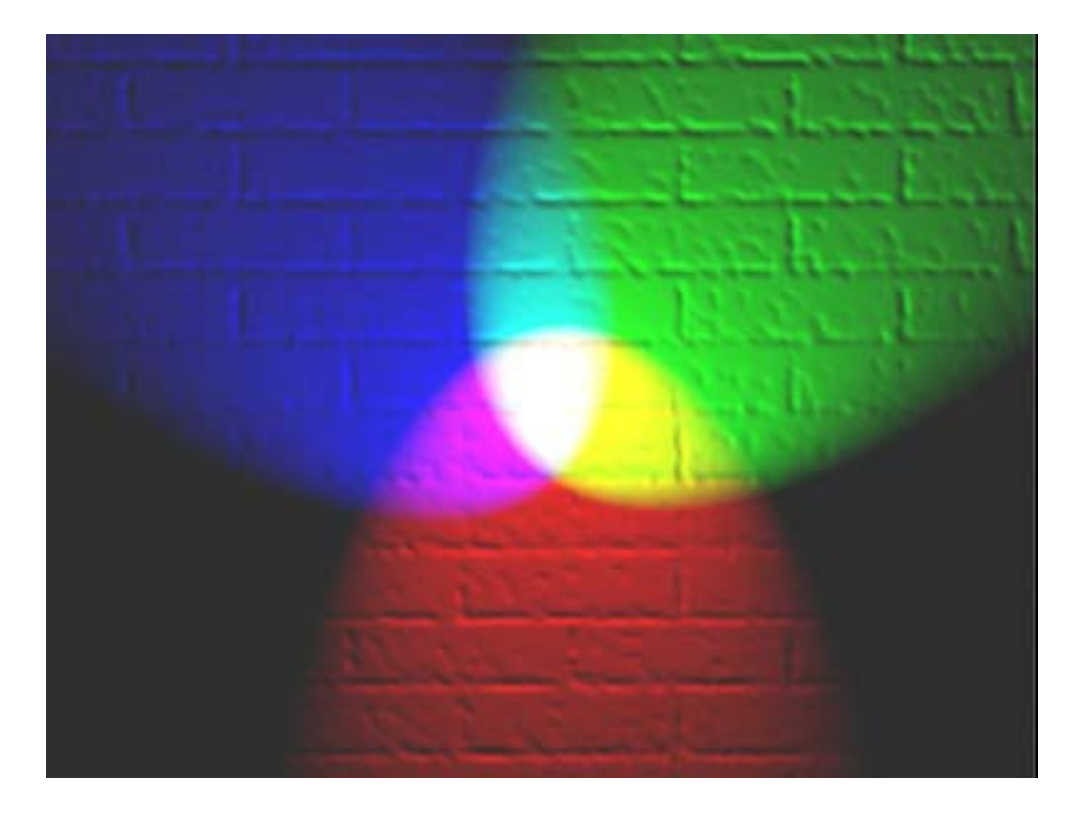

# Color spaces: RGB

#### Default color space

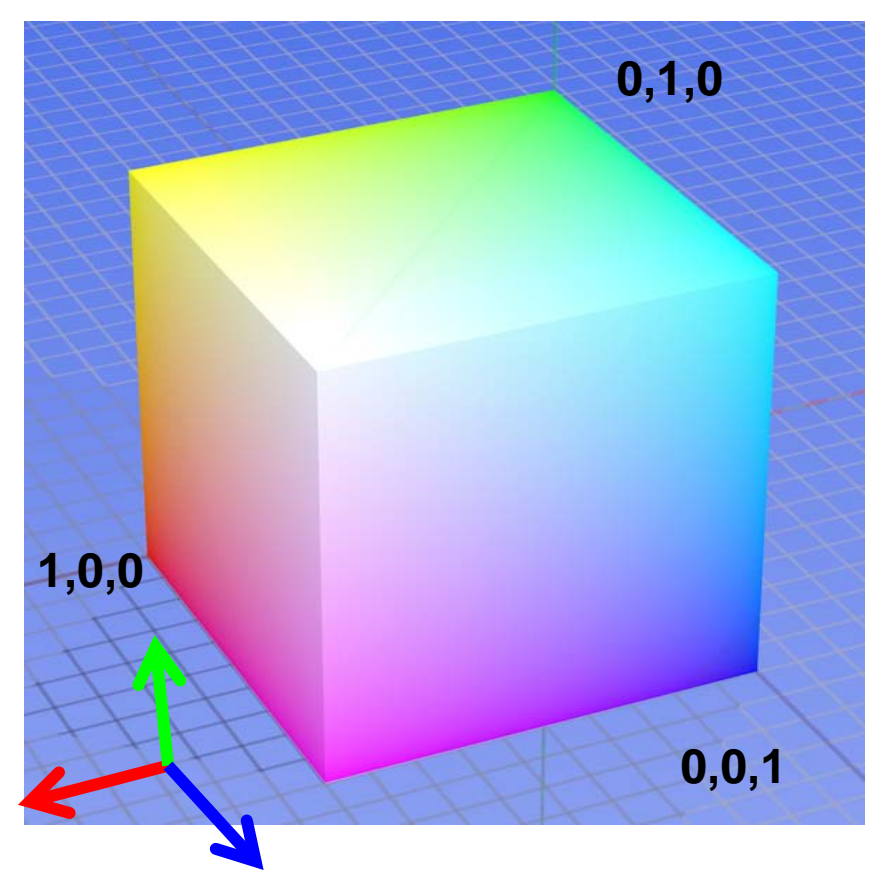

Some drawbacks

- Strongly correlated channels
- Non-perceptual

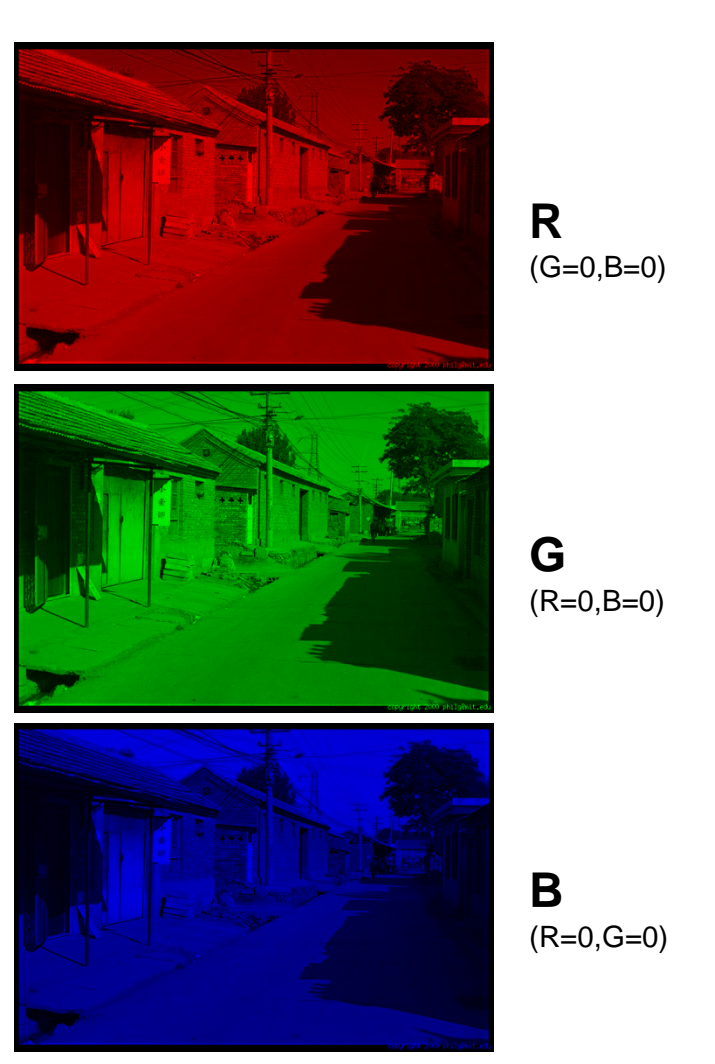

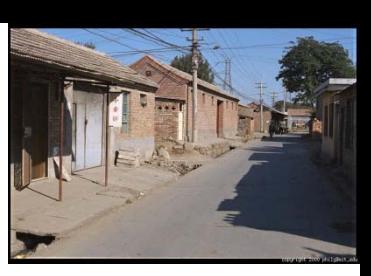

Image from: http://en.wikipedia.org/wiki/File:RGB\_color\_solid\_cube.png

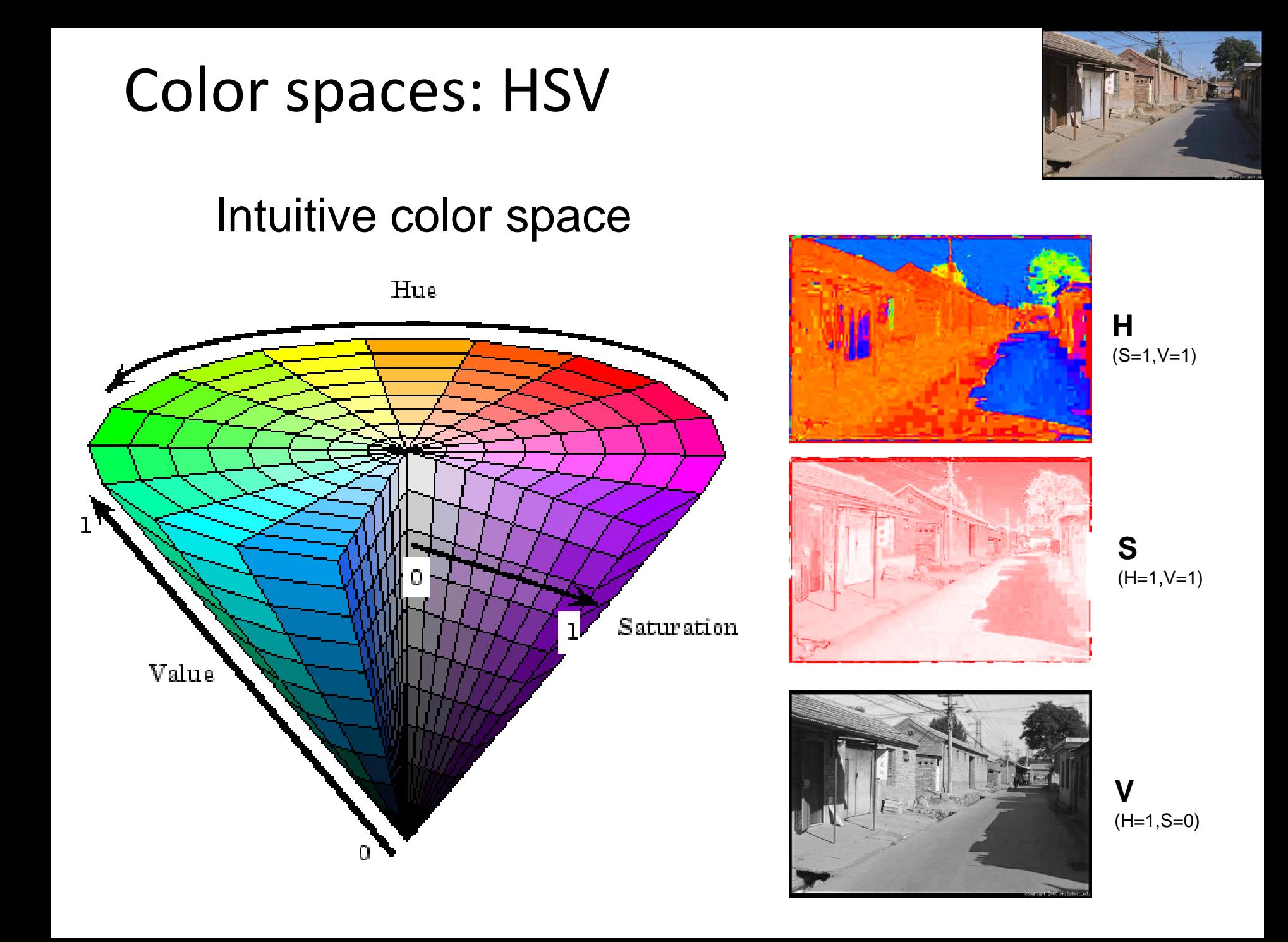

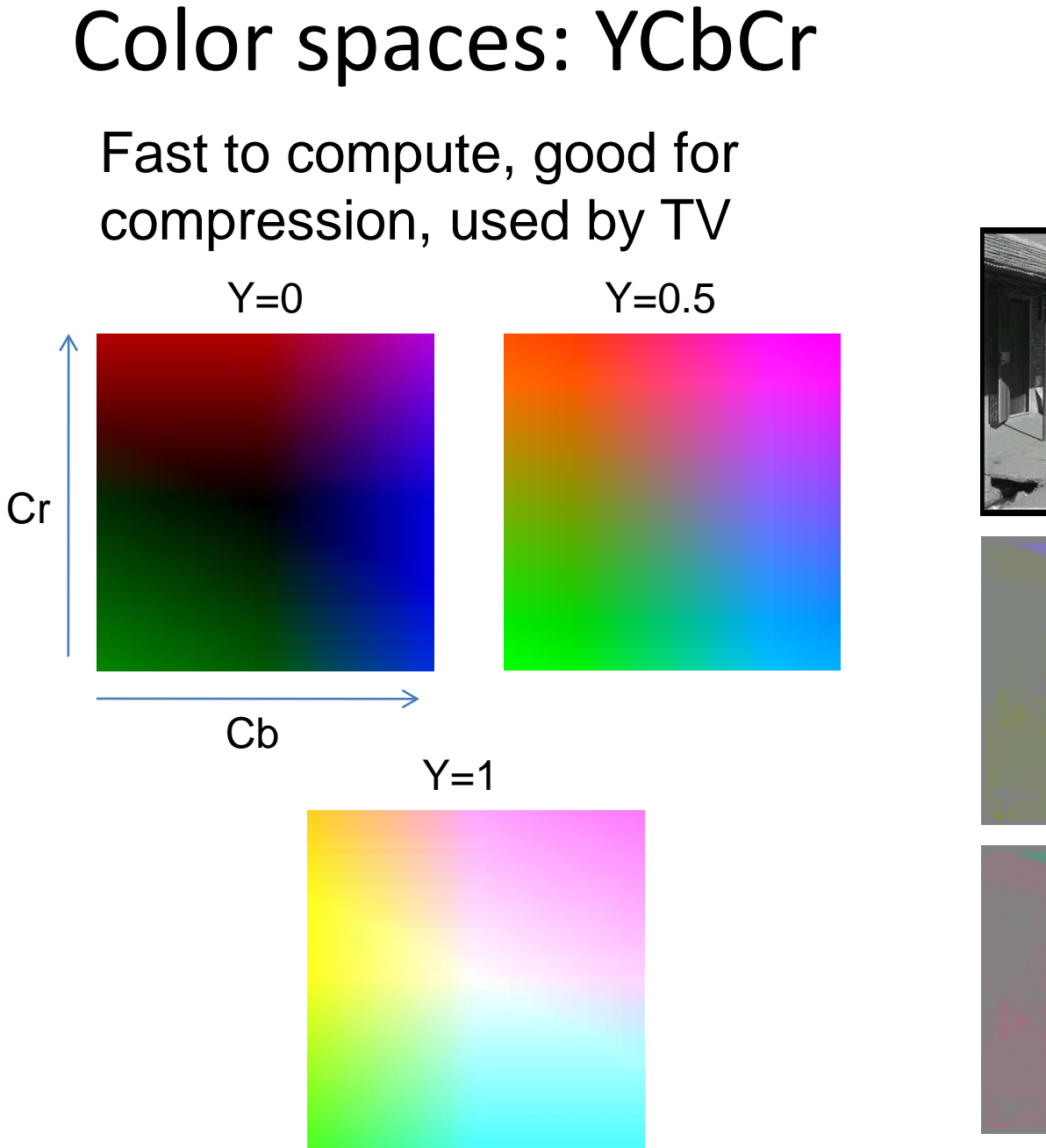

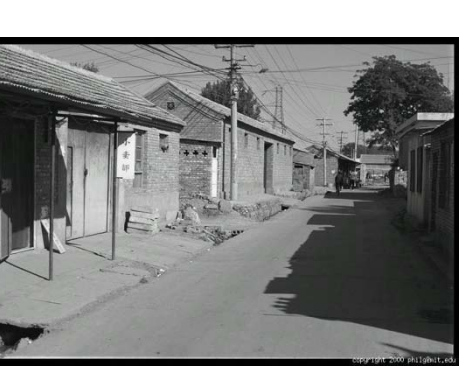

**Y** (Cb=0.5,Cr=0.5)

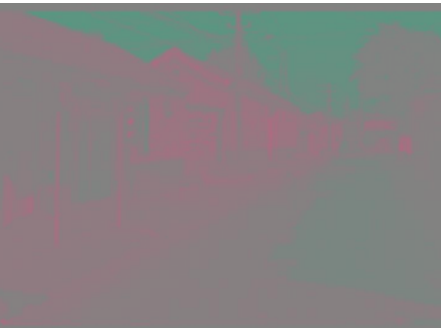

**Cb** (Y=0.5,Cr=0.5)

**Cr** (Y=0.5,Cb=05)

## Color spaces: L\*a\*b\*

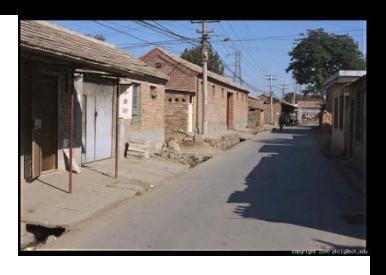

#### "Perceptually uniform" color space

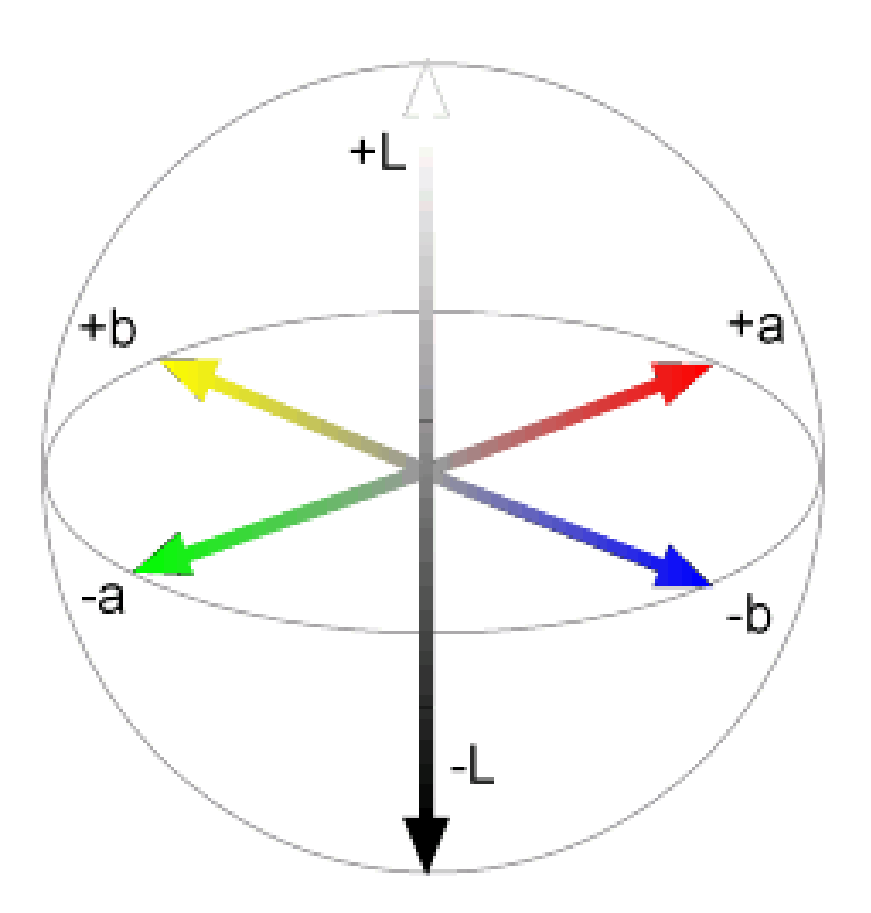

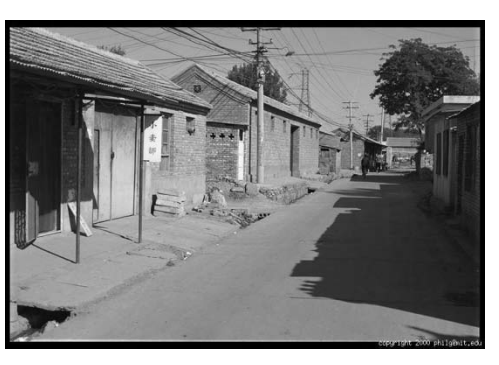

**L**  $(a=0,b=0)$ 

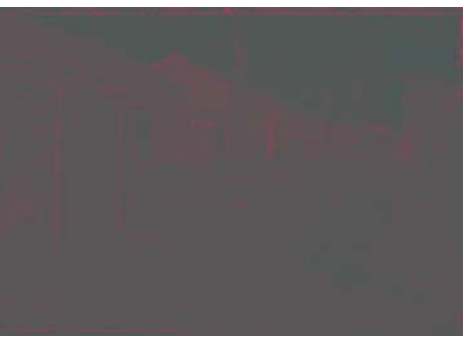

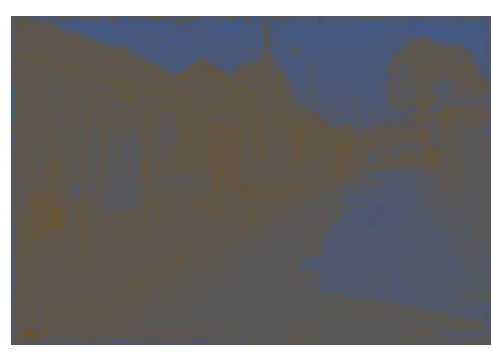

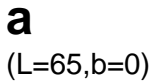

**b** (L=65,a=0)

## If you had to choose, would you rather go without luminance or chrominance?

without luminance or chrominance?

## Most information in intensity

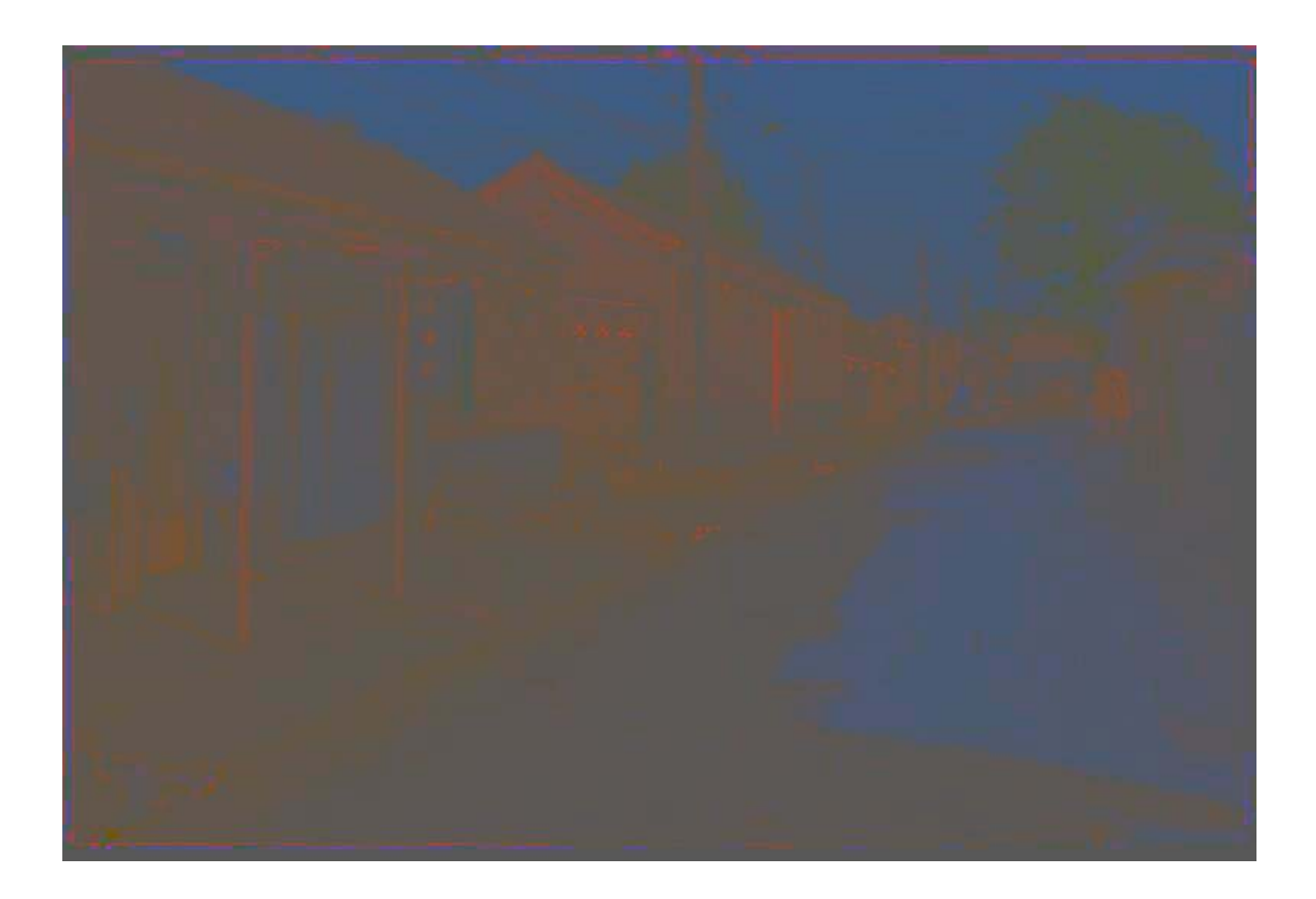

Only color shown – constant intensity

## Most information in intensity

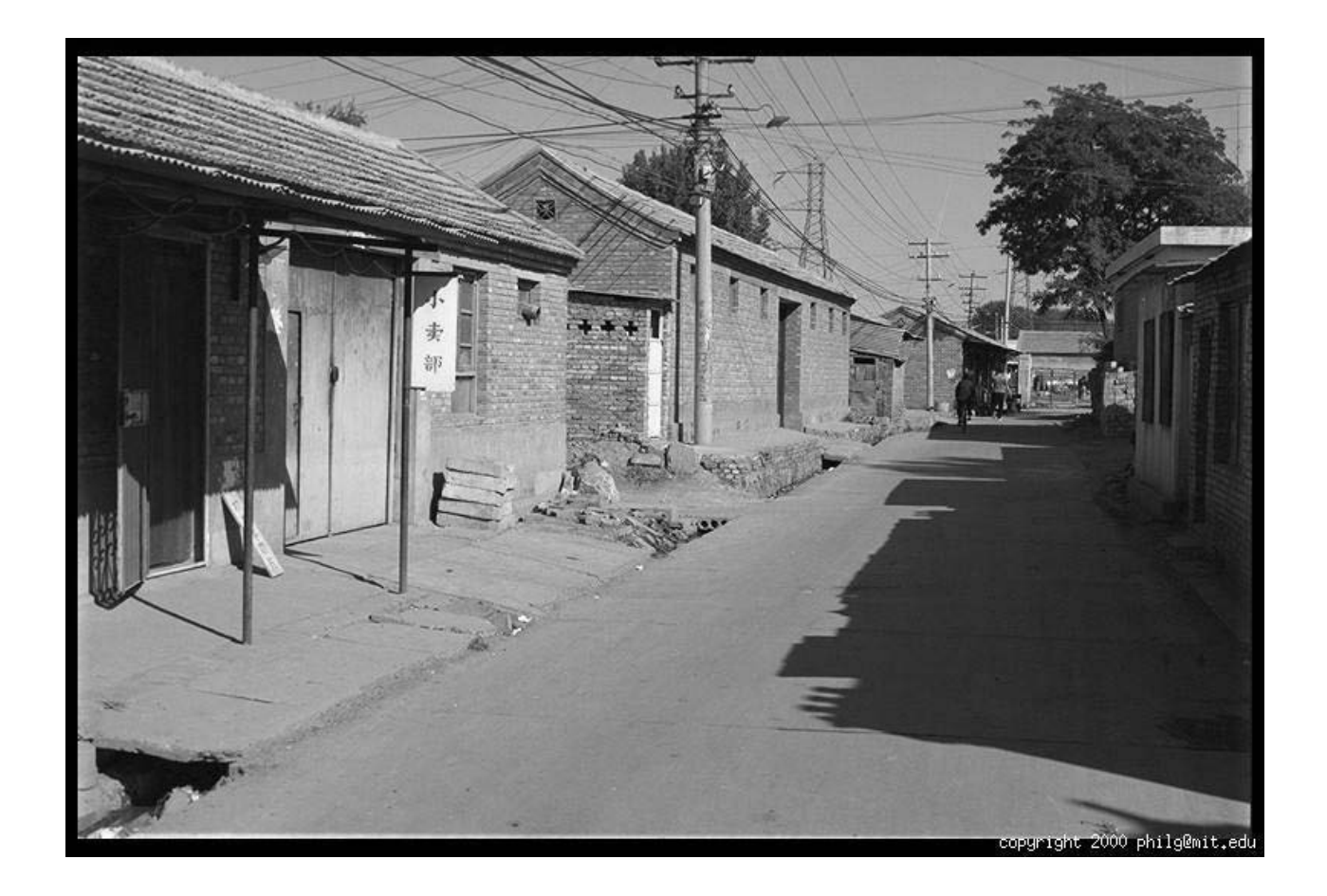

Only intensity shown – constant color

## Most information in intensity

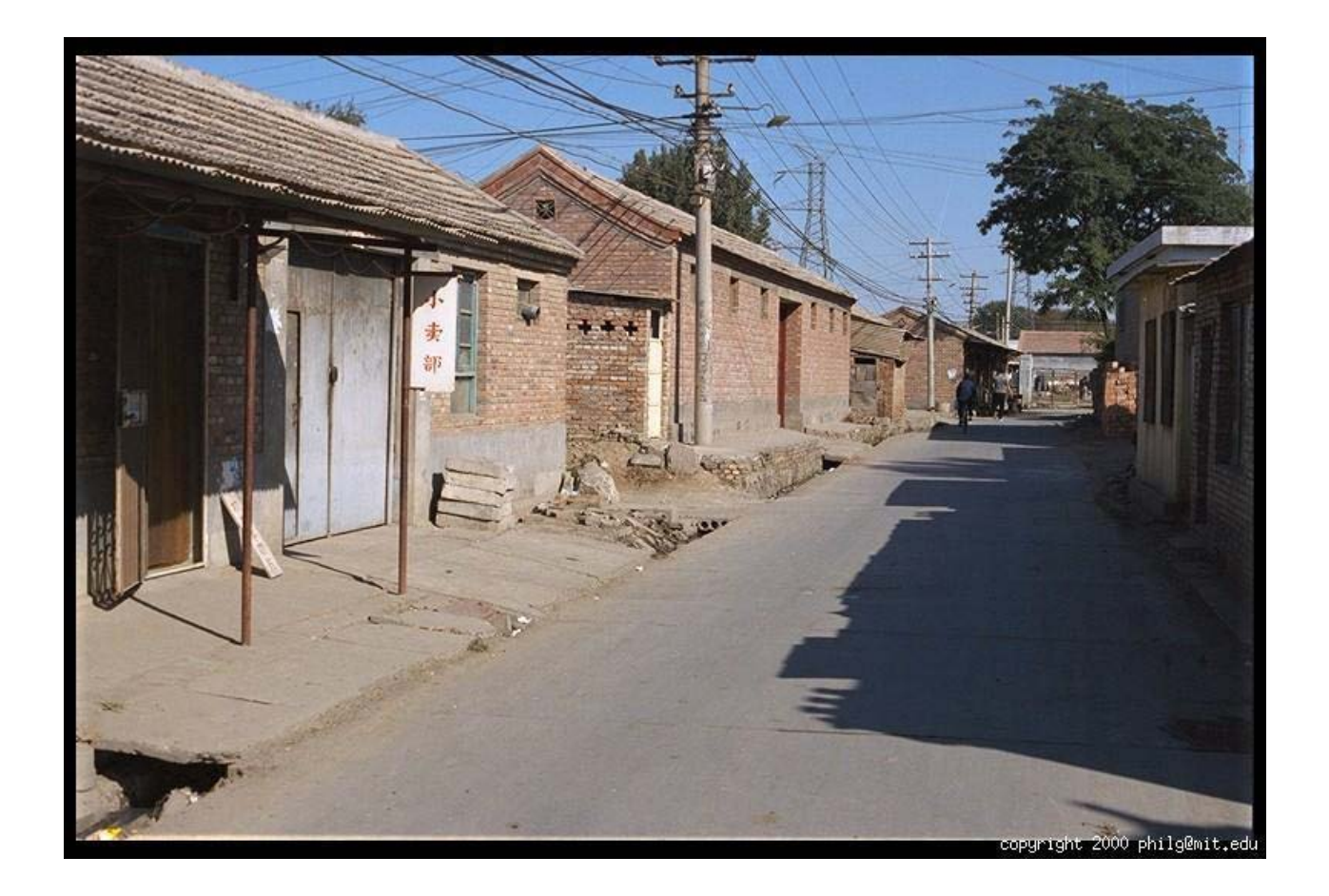

Original image

## Back to grayscale intensity

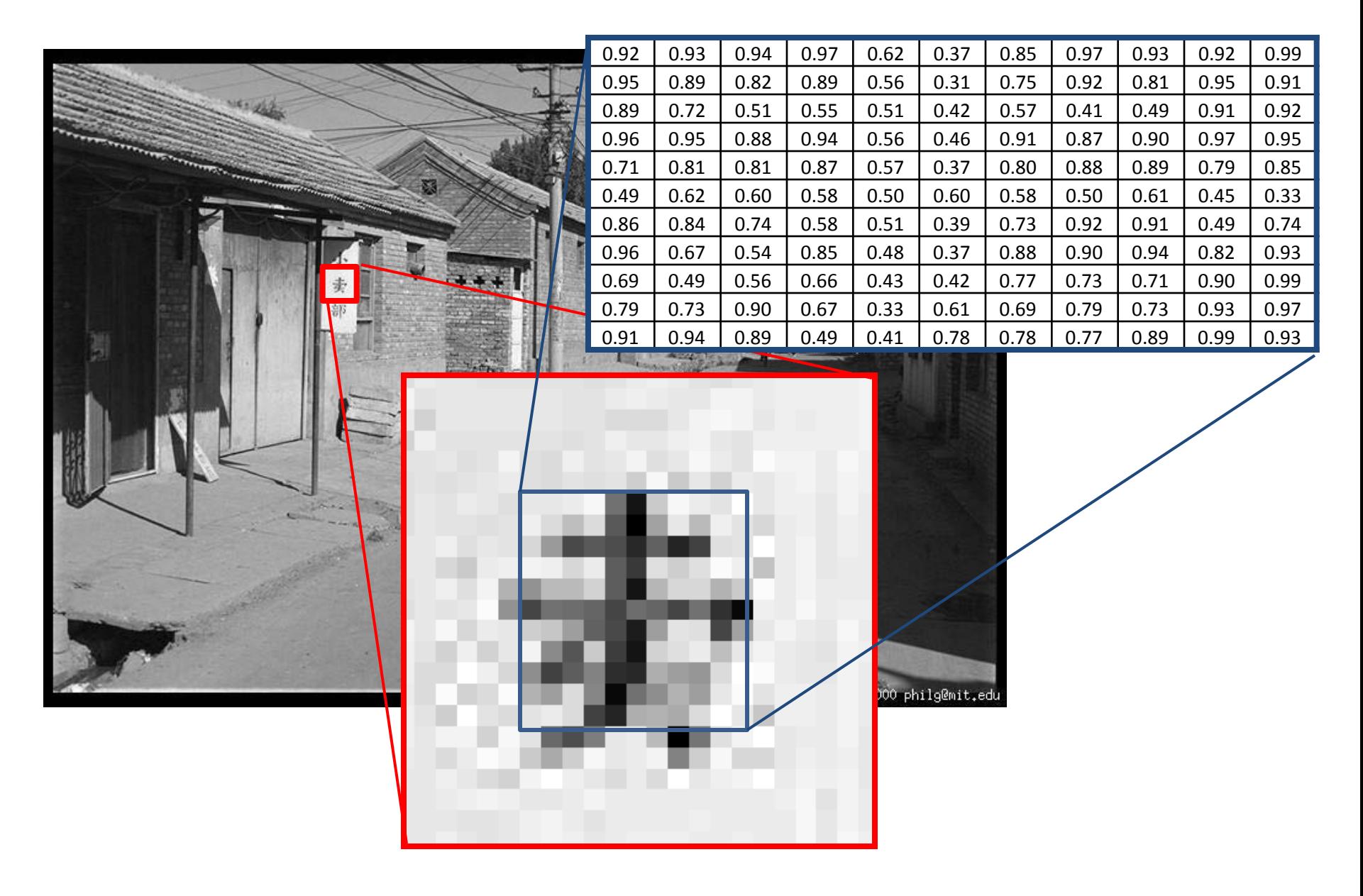

### Next three classes: three views of filtering

- Image filters in spatial domain
	- Filter is a mathematical operation of a grid of numbers
	- Smoothing, sharpening, measuring texture
- Image filters in the frequency domain
	- Filtering is a way to modify the frequencies of images
	- Denoising, sampling, image compression
- Templates and Image Pyramids
	- Filtering is a way to match a template to the image
	- Detection, coarse-to-fine registration

# Image filtering

- Image filtering: compute function of local neighborhood at each position
- Really important!
	- Enhance images
		- Denoise, resize, increase contrast, etc.
	- Extract information from images
		- Texture, edges, distinctive points, etc.
	- Detect patterns
		- Template matching
#### Example: box filter

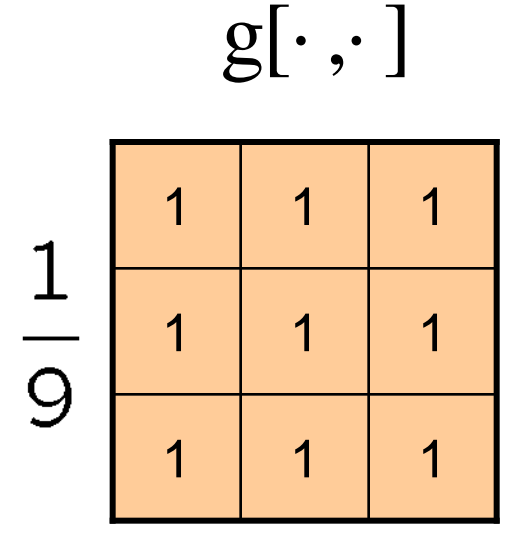

Slide credit: David Lowe (UBC)

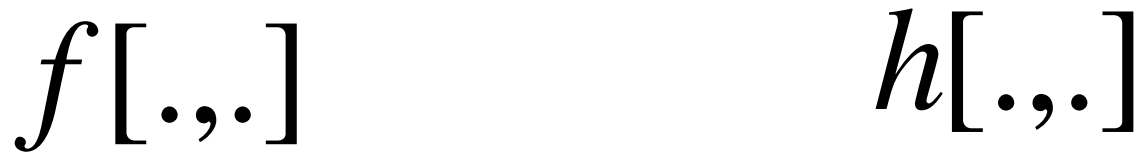

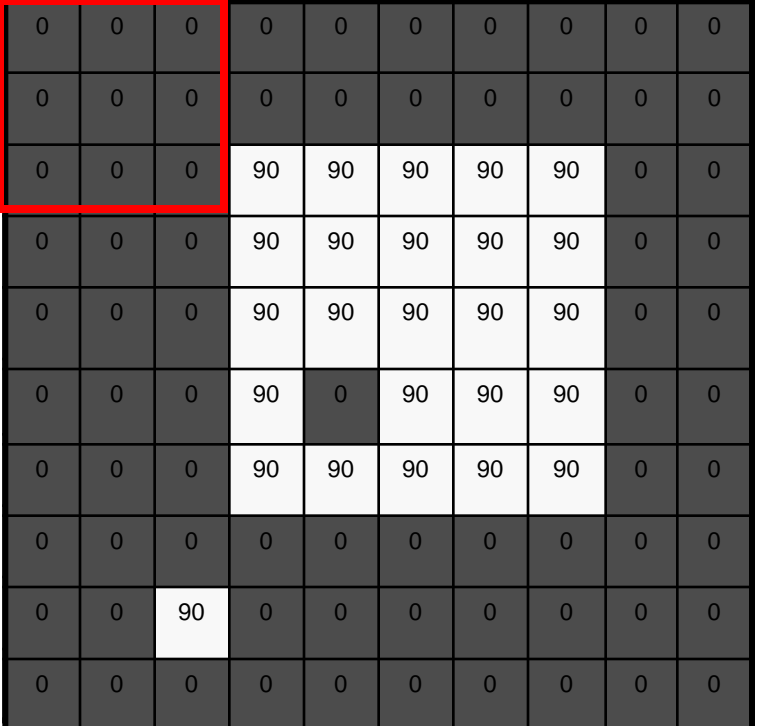

1 | 1 | 1 1 | 1 | 1 1 | 1 | 1  $g[\cdot\, ,\cdot\,]$ 

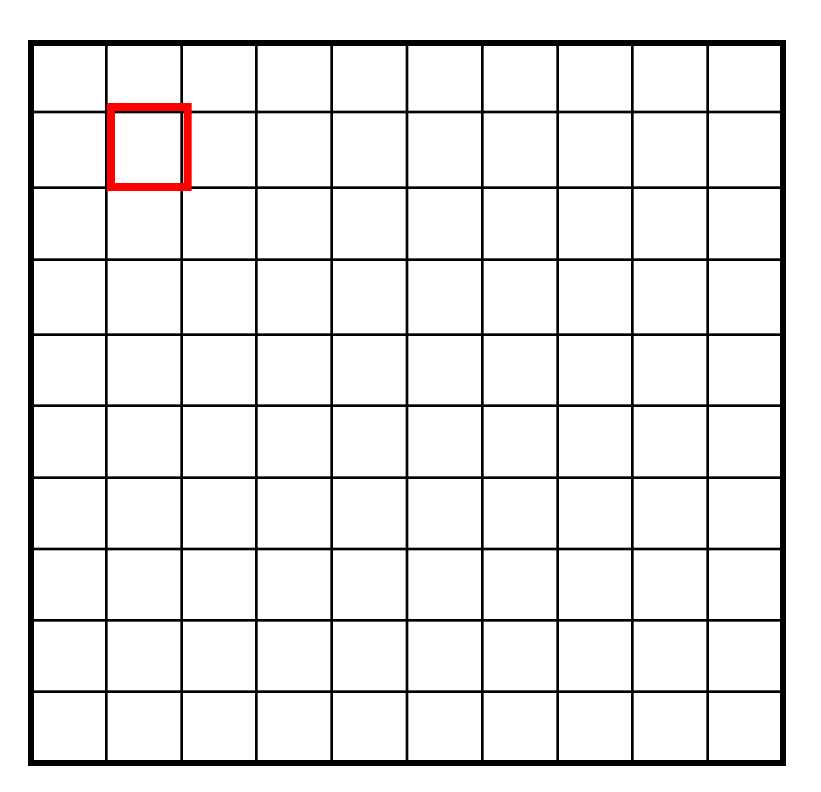

 $h[m, n] = \sum g[k, l] f[m+k, n+l]$ , *k l*

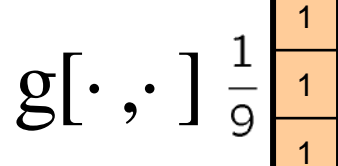

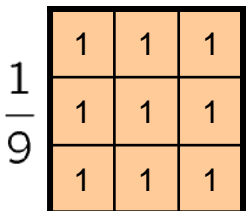

$$
f[.,.]
$$

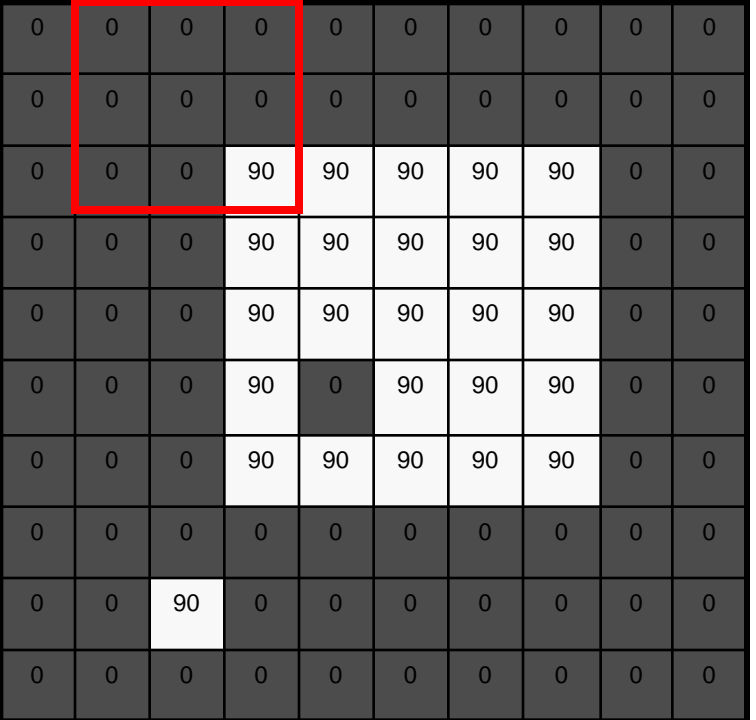

$$
\begin{array}{|c|c|c|}\hline \multicolumn{3}{|c|}{\hline} \multicolumn{3}{|c|}{\hline} \multicolumn{3}{|c|}{\hline} \multicolumn{3}{|c|}{\hline} \multicolumn{3}{|c|}{\hline} \multicolumn{3}{|c|}{\hline} \multicolumn{3}{|c|}{\hline} \multicolumn{3}{|c|}{\hline} \multicolumn{3}{|c|}{\hline} \multicolumn{3}{|c|}{\hline} \multicolumn{3}{|c|}{\hline} \multicolumn{3}{|c|}{\hline} \multicolumn{3}{|c|}{\hline} \multicolumn{3}{|c|}{\hline} \multicolumn{3}{|c|}{\hline} \multicolumn{3}{|c|}{\hline} \multicolumn{3}{|c|}{\hline} \multicolumn{3}{|c|}{\hline} \multicolumn{3}{|c|}{\hline} \multicolumn{3}{|c|}{\hline} \multicolumn{3}{|c|}{\hline} \multicolumn{3}{|c|}{\hline} \multicolumn{3}{|c|}{\hline} \multicolumn{3}{|c|}{\hline} \multicolumn{3}{|c|}{\hline} \multicolumn{3}{|c|}{\hline} \multicolumn{3}{|c|}{\hline} \multicolumn{3}{|c|}{\hline} \multicolumn{3}{|c|}{\hline} \multicolumn{3}{|c|}{\hline} \multicolumn{3}{|c|}{\hline} \multicolumn{3}{|c|}{\hline} \multicolumn{3}{|c|}{\hline} \multicolumn{3}{|c|}{\hline} \multicolumn{3}{|c|}{\hline} \multicolumn{3}{|c|}{\hline} \multicolumn{3}{|c|}{\hline} \multicolumn{3}{|c|}{\hline} \multicolumn{3}{|c|}{\hline} \multicolumn{3}{|c|}{\hline} \multicolumn{3}{|c|}{\hline} \multicolumn{3}{|c|}{\hline} \multicolumn{3}{|c|}{\hline} \multicolumn{3}{|c|}{\hline} \multicolumn{3}{|c|}{\hline} \multicolumn{3}{|c|}{\hline} \multicolumn{3}{|c|}{\hline} \multicolumn{3}{|c|}{\hline} \multicolumn{3}{|c|}{\hline} \multicolumn{3}{|c|
$$

*f* [.,.] *h*[.,.]

$$
h[m,n] = \sum_{k,l} g[k,l] f[m+k,n+l]
$$

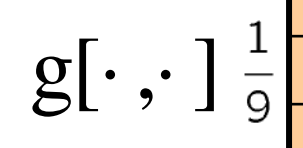

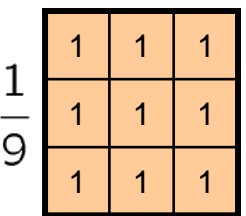

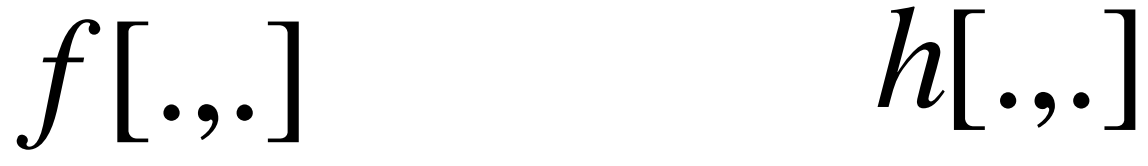

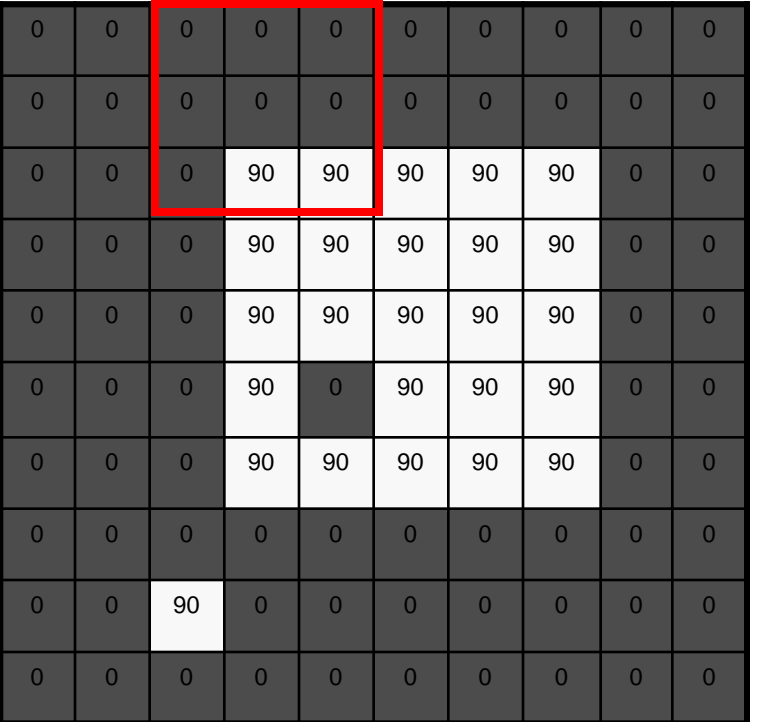

$$
\begin{array}{|c|c|c|}\n\hline\n0 & 10 & 20 \\
\hline\n0 & 10 & 20 \\
\hline\n\end{array}
$$

$$
h[m,n] = \sum_{k,l} g[k,l] f[m+k,n+l]
$$

$$
g[\cdot\,,\cdot\,]\begin{array}{c}\frac{1}{9}\begin{array}{c}\frac{1}{1}\end{array}\\ \hline \frac{1}{1}\end{array}
$$

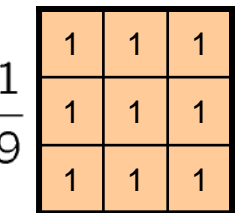

$$
f[\ldots]
$$

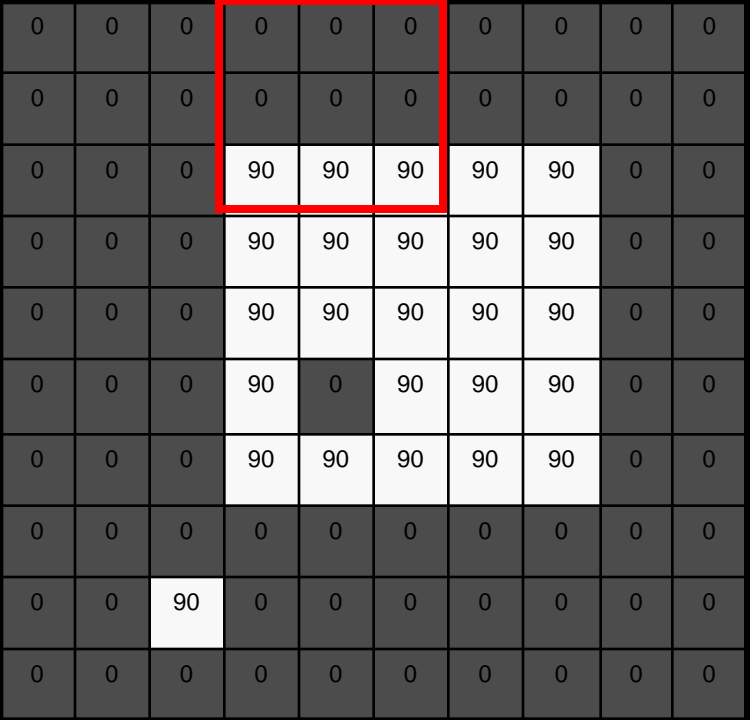

$$
\begin{array}{|c|c|c|c|}\n\hline\n0 & 10 & 20 & 30 \\
\hline\n0 & 10 & 20 & 30 \\
\hline\n\end{array}
$$

*f* [.,.] *h*[.,.]

$$
h[m,n] = \sum_{k,l} g[k,l] f[m+k,n+l]
$$

*f* [.,.] *h*[.,.]

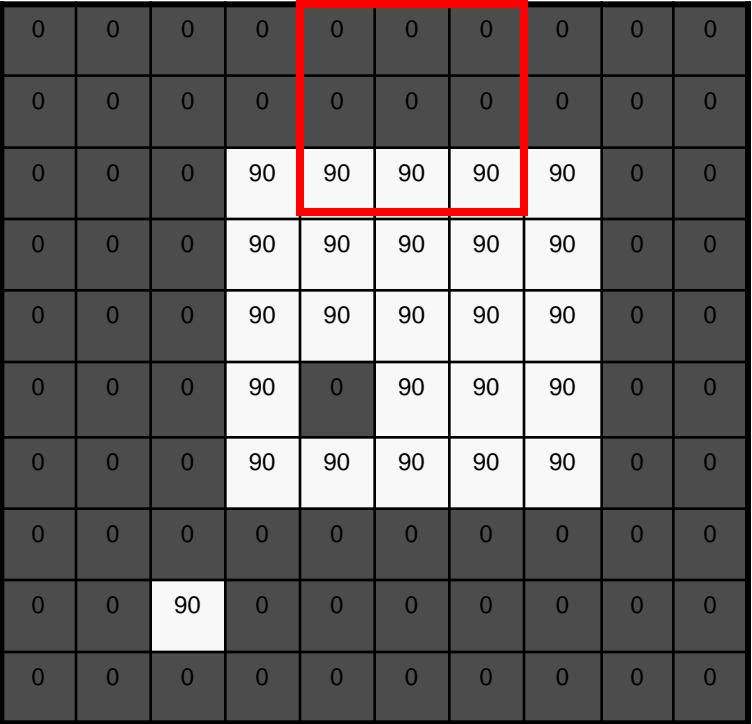

1 | 1 | 1 1 | 1 | 1 1 | 1 | 1  $g[\cdot\, ,\cdot\,]$ 

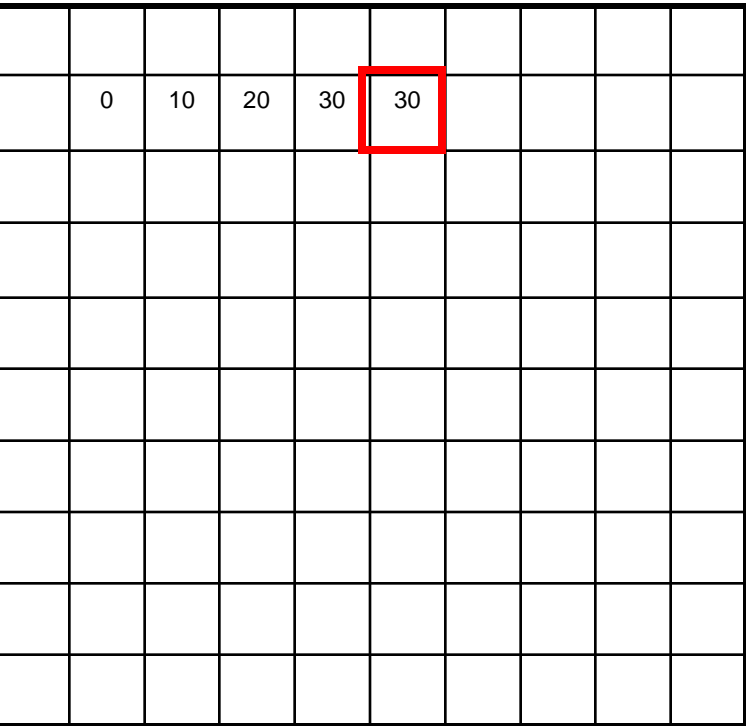

 $h[m, n] = \sum g[k, l] f[m+k, n+l]$ , *k l*

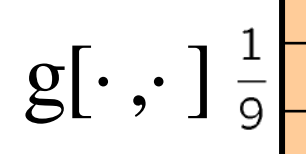

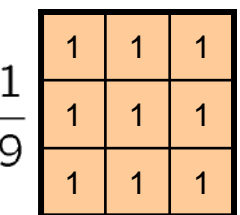

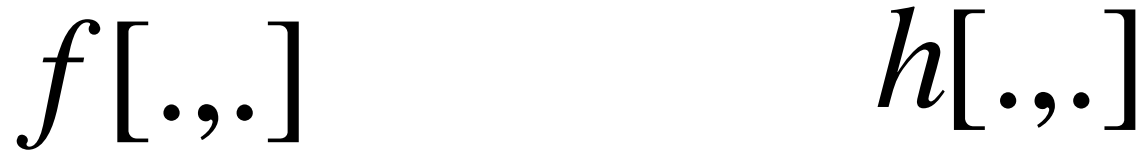

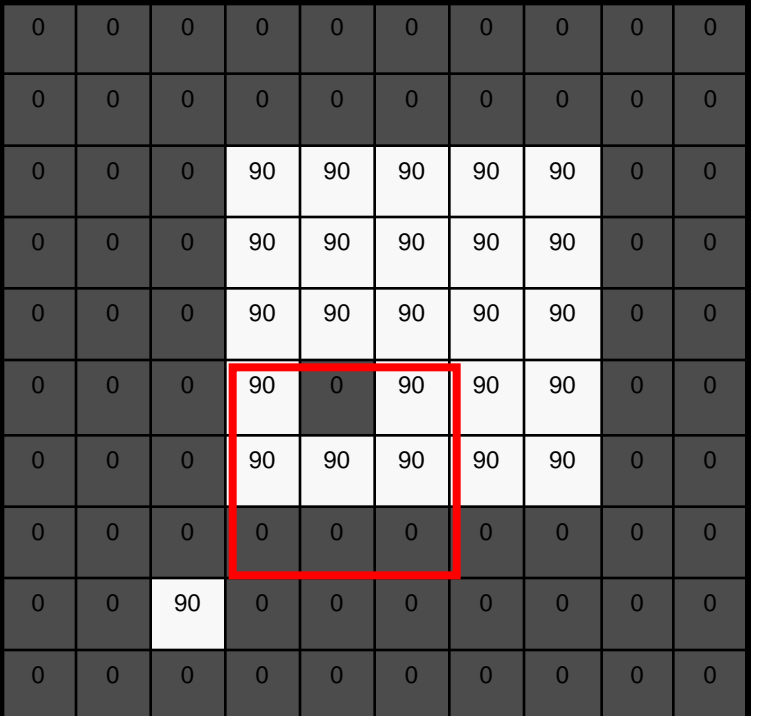

$$
\begin{array}{|c|c|c|c|}\n\hline\n0 & 10 & 20 & 30 & 30 \\
\hline\n\end{array}
$$

$$
h[m,n] = \sum_{k,l} g[k,l] f[m+k,n+l]
$$

$$
g[\cdot\,,\cdot\,]\begin{smallmatrix} \frac{1}{9} \\ \frac{1}{1} \end{smallmatrix}
$$

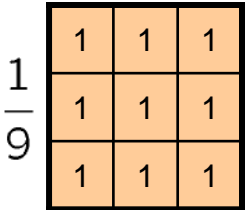

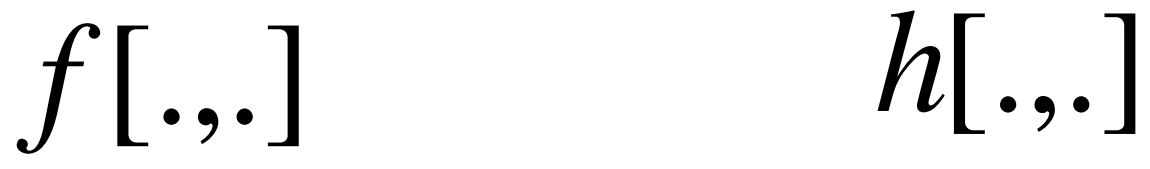

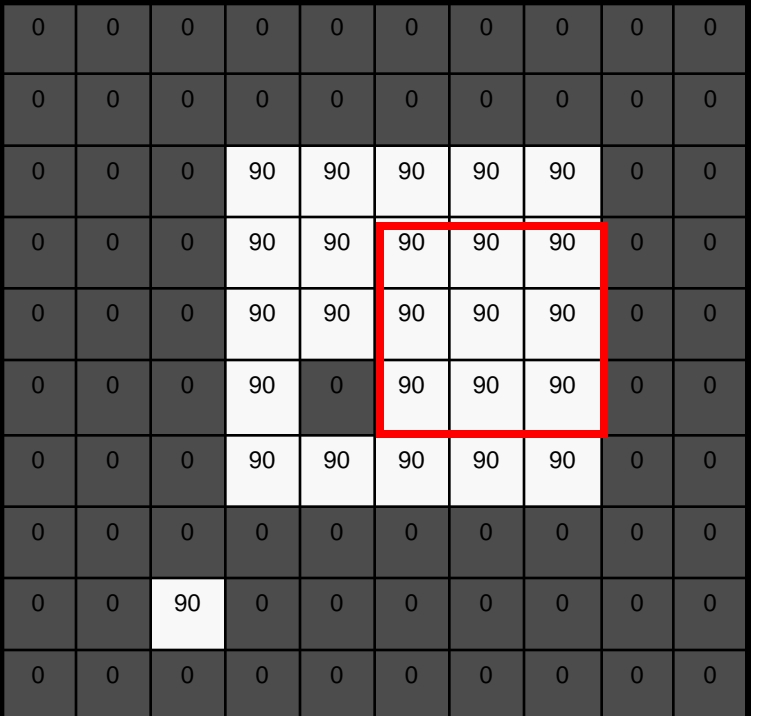

$$
\begin{array}{|c|c|c|c|}\n\hline\n0 & 10 & 20 & 30 & 30 \\
\hline\n& 50 & & & \\
\hline\n& 50 & & & \\
\hline\n\end{array}
$$

$$
h[m,n] = \sum_{k,l} g[k,l] f[m+k,n+l]
$$

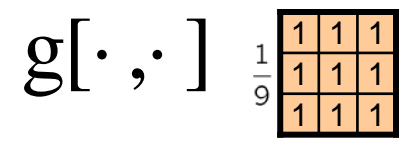

*f* [.,.] *h*[.,.]

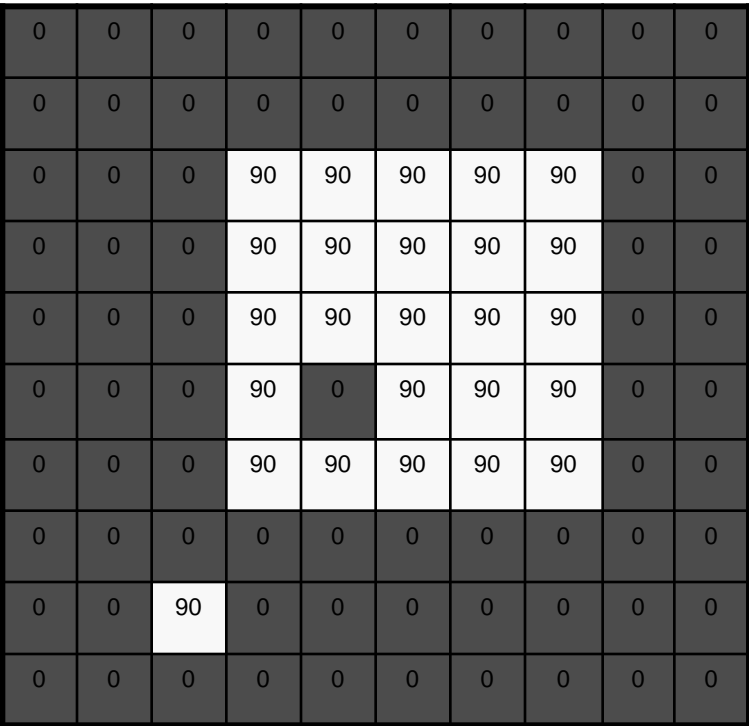

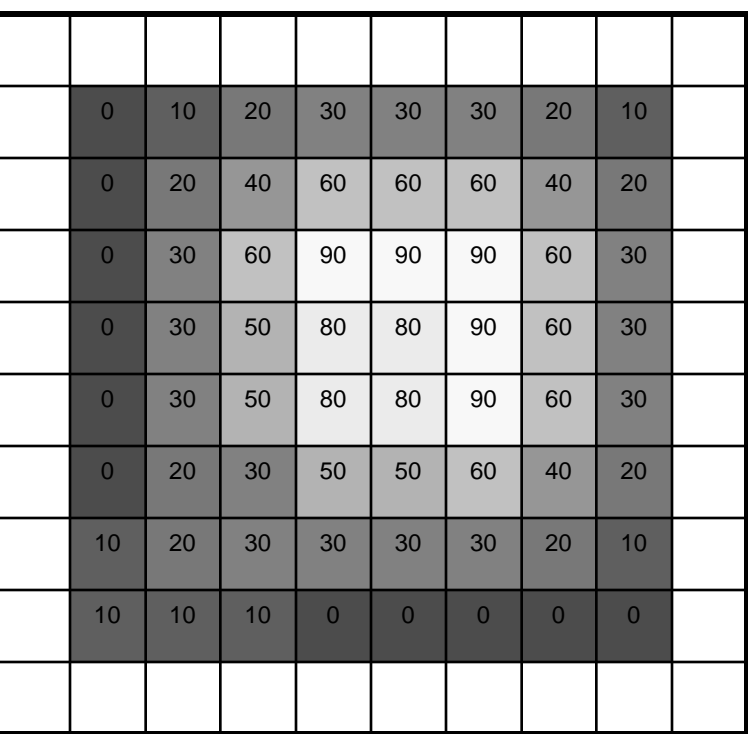

 $h[m, n] = \sum g[k, l] f[m+k, n+l]$ , *k l*

#### Box Filter

#### What does it do?

- Replaces each pixel with an average of its neighborhood
- Achieve smoothing effect (remove sharp features)

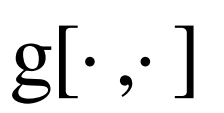

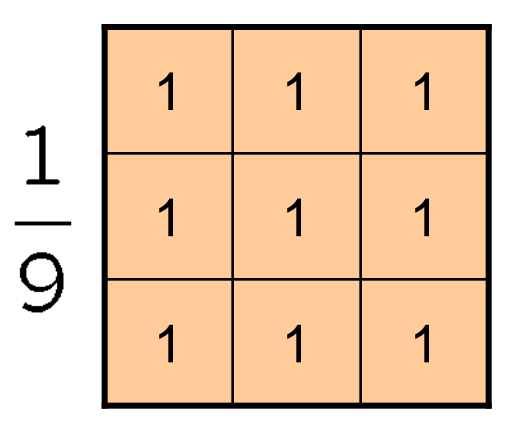

## Smoothing with box filter

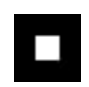

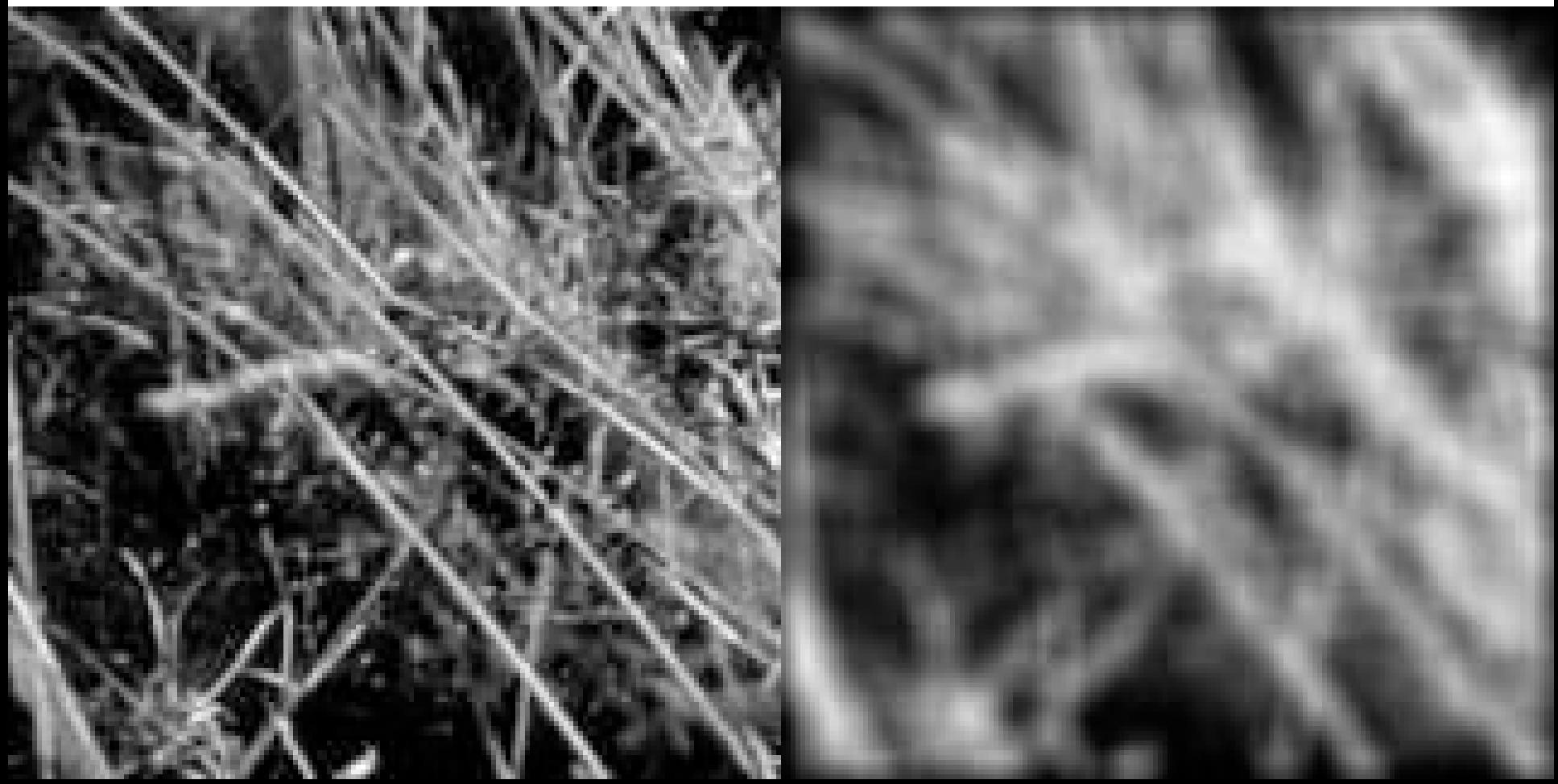

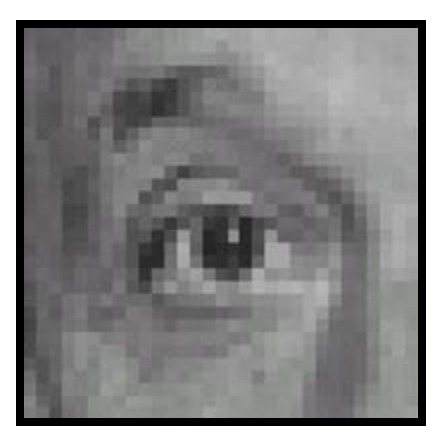

Original

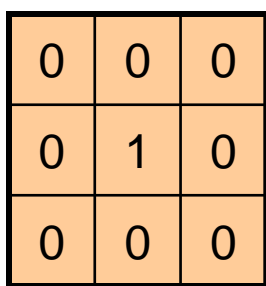

**?**

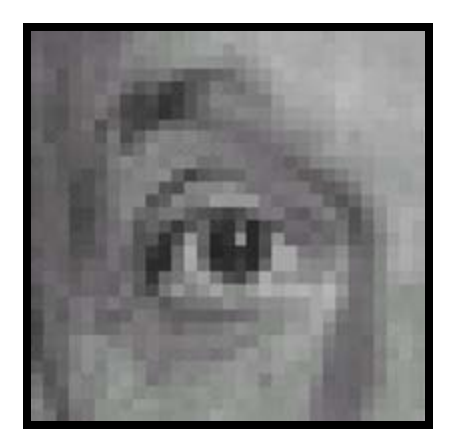

Original Filtered

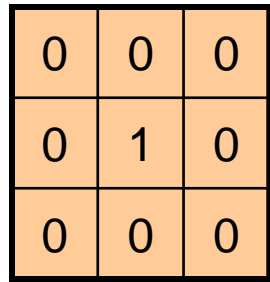

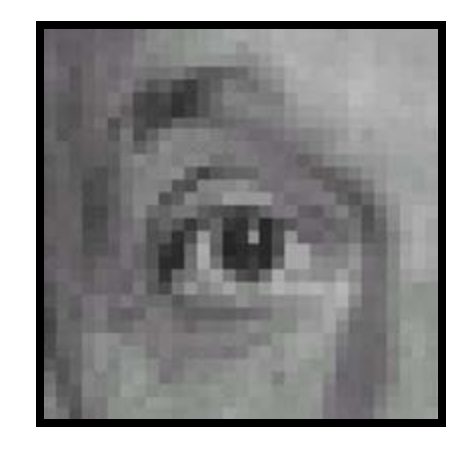

(no change)

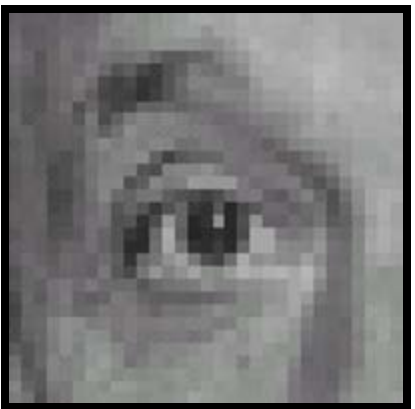

Original

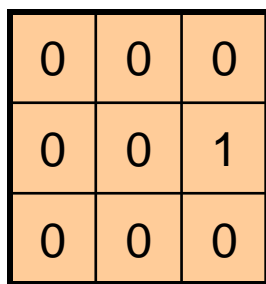

**?**

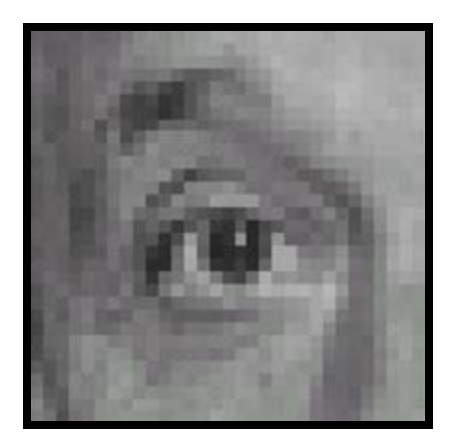

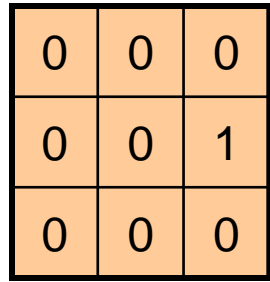

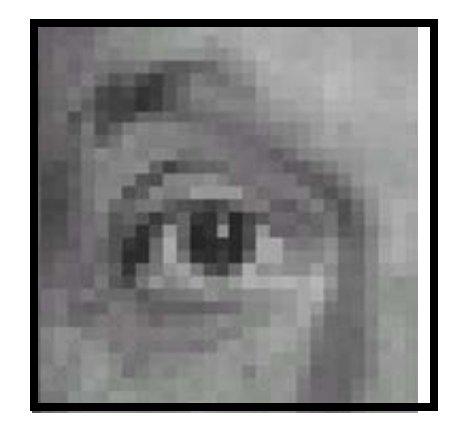

Original Shifted left By 1 pixel

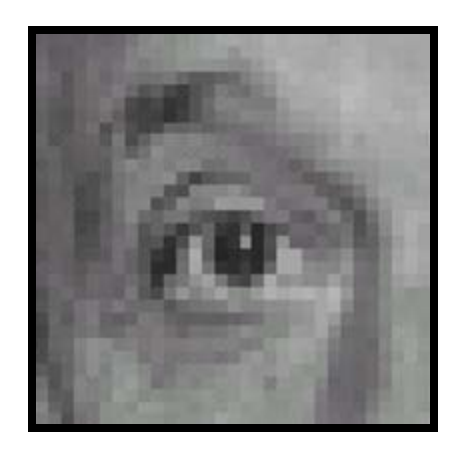

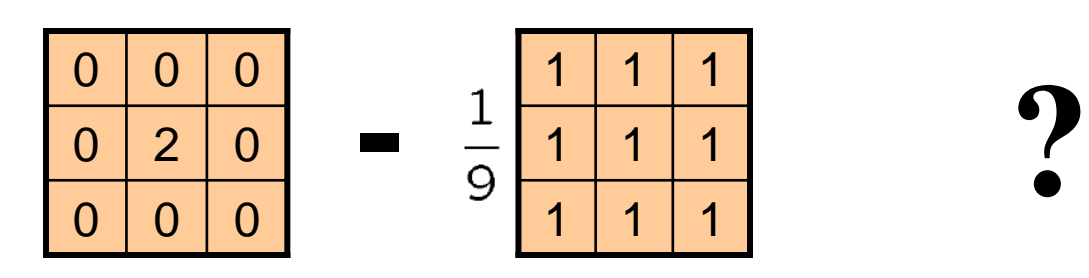

(Note that filter sums to 1)

**Original** 

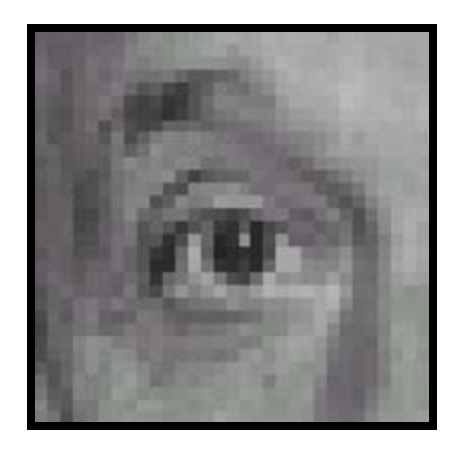

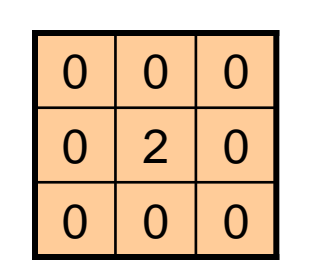

**-**

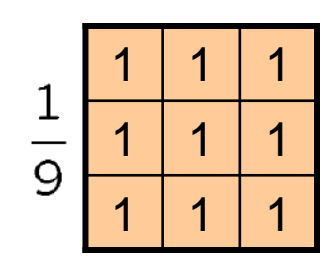

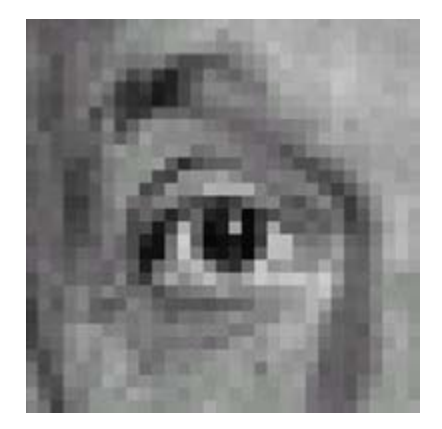

**Original** 

#### **Sharpening filter**

- Accentuates differences with local average

# Sharpening

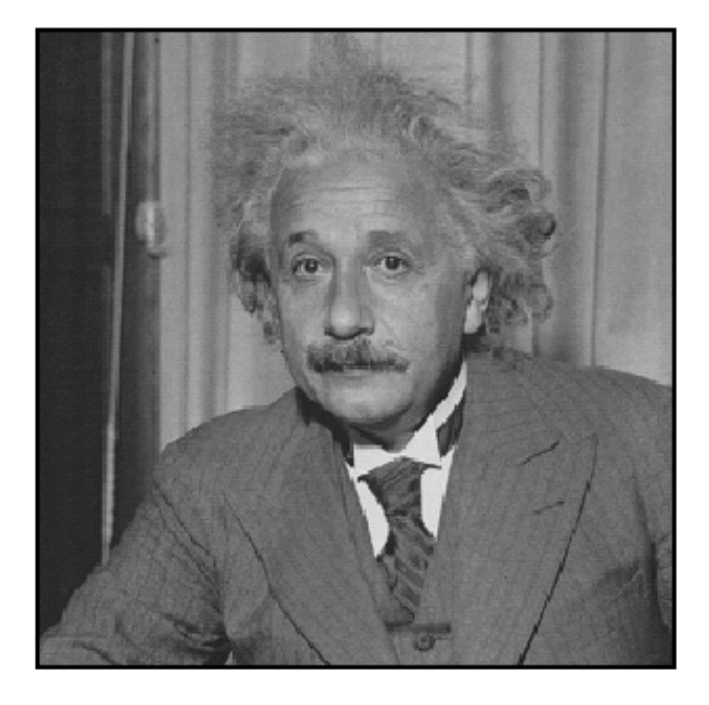

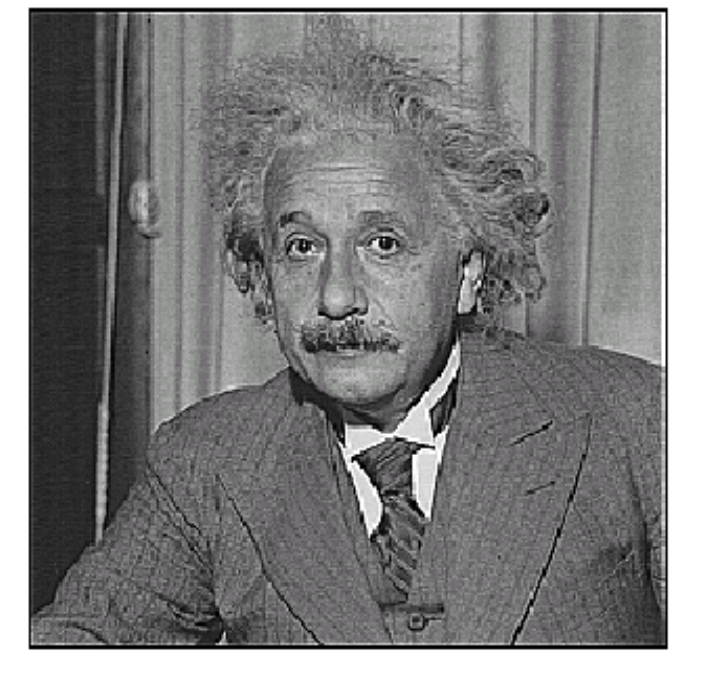

before

after

# Other filters

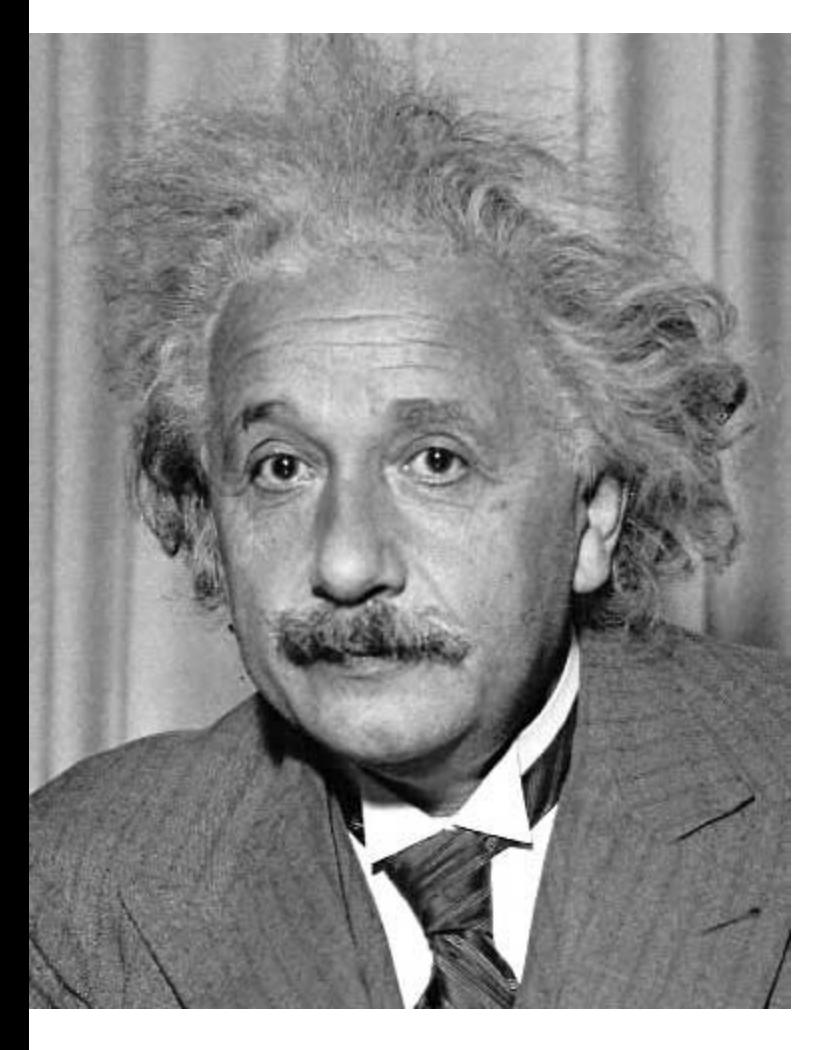

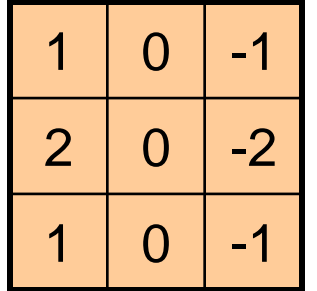

Sobel

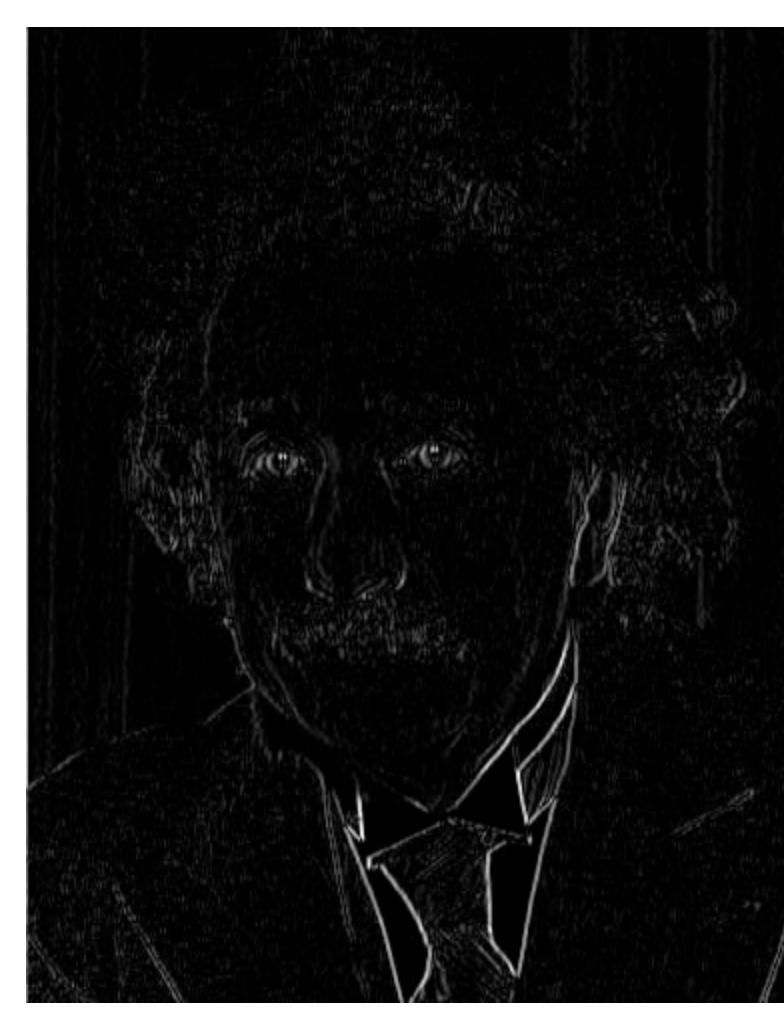

Vertical Edge (absolute value)

# Other filters

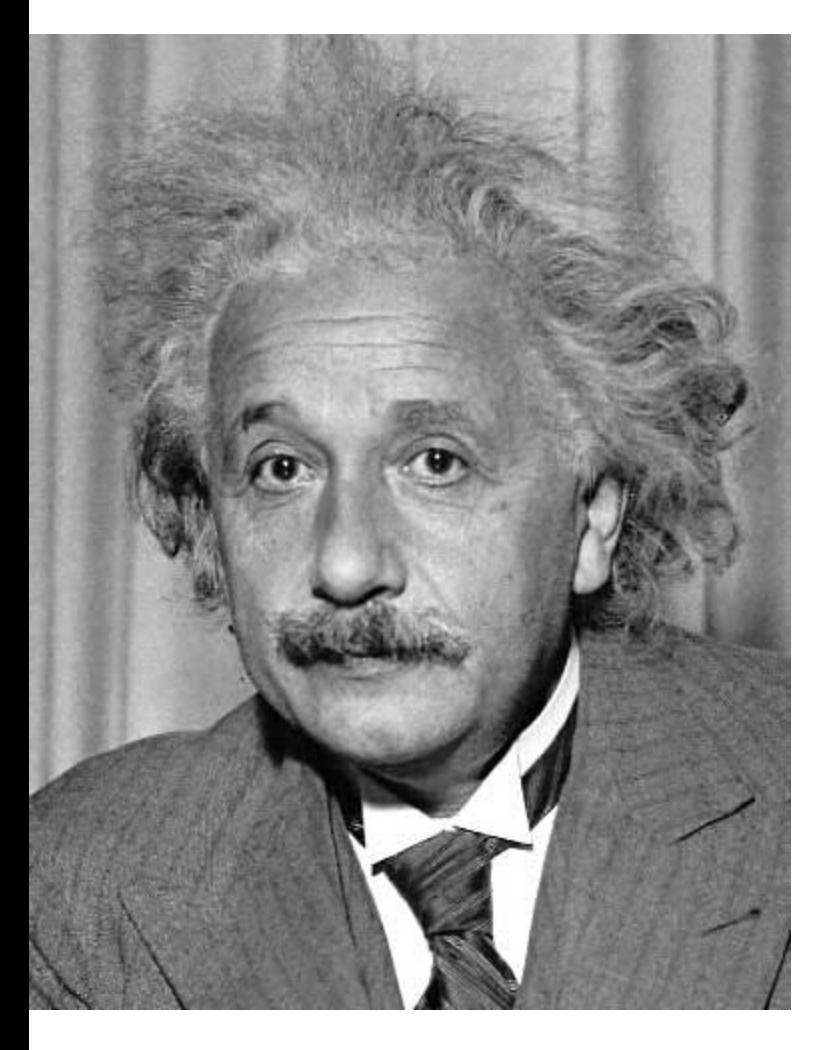

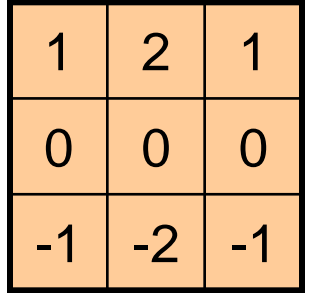

Sobel

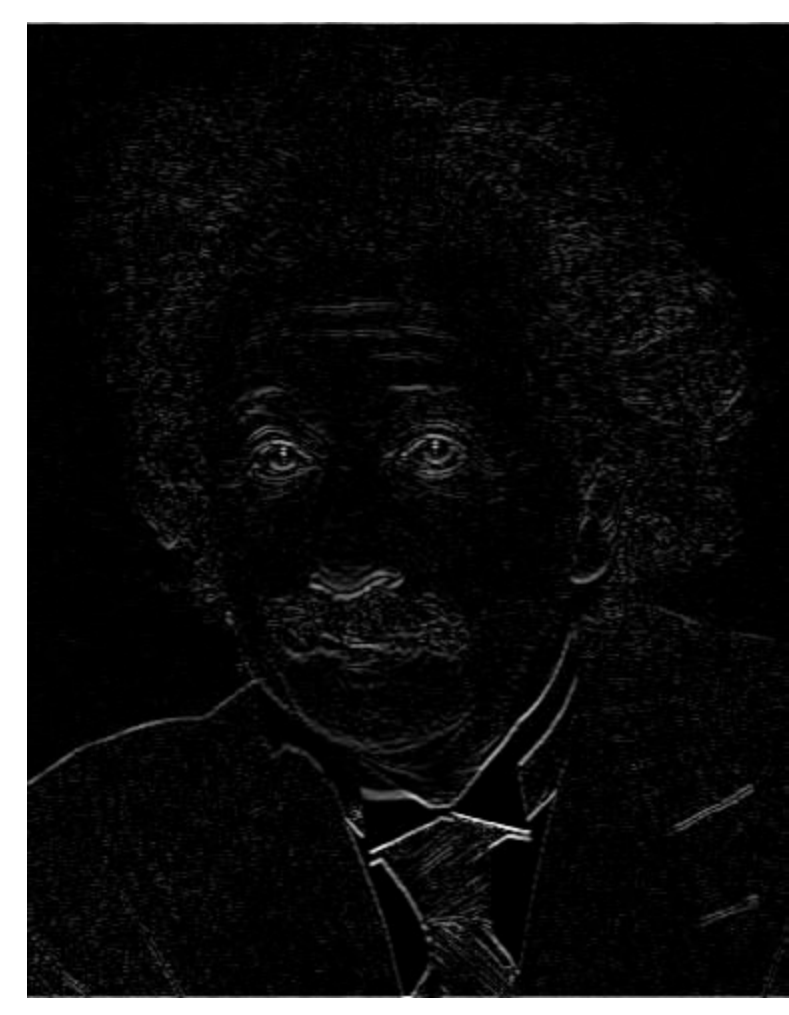

Horizontal Edge (absolute value)

### How could we synthesize motion blur?

```
theta = 30; len = 20;fil = imrotate(ones(1, len), theta, 'bilinear');fill = fil / sum(fil(:));figure(2), imshow(imfilter(im, fil));
```
# Filtering vs. Convolution

• 2d filtering  $-h=filter2(g,f);$  or  $h=imfilter(f,g);$ g=filter f=image

$$
h[m,n] = \sum_{k,l} g[k,l] f[m+k,n+l]
$$

• 2d convolution

 $-\text{h} = \text{conv2}(g,f)$ ;

$$
h[m,n] = \sum_{k,l} g[k,l] f[m-k,n-l]
$$

# Key properties of linear filters

#### **Linearity:**

filter(f<sub>1</sub> + f<sub>2</sub>) = filter(f<sub>1</sub>) + filter(f<sub>2</sub>)

# **Shift invariance:** same behavior regardless of pixel location

 $filter(shift(f)) = shift(fift(filter(f)))$ 

Any linear, shift-invariant operator can be represented as a convolution

Source: S. Lazebnik

# More properties

• Commutative:  $a * b = b * a$ 

– Conceptually no difference between filter and signal

- Associative:  $a * (b * c) = (a * b) * c$ 
	- $-$  Often apply several filters one after another:  $((a * b_1) * b_2) * b_3$
	- $-$  This is equivalent to applying one filter: a \*  $(b_1 * b_2 * b_3)$
- Distributes over addition:  $a * (b + c) = (a * b) + (a * c)$
- Scalars factor out:  $ka * b = a * kb = k(a * b)$
- Identity: unit impulse *e* = [0, 0, 1, 0, 0], *a* \* *e* = *a*

#### Important filter: Gaussian

Weight contributions of neighboring pixels by nearness

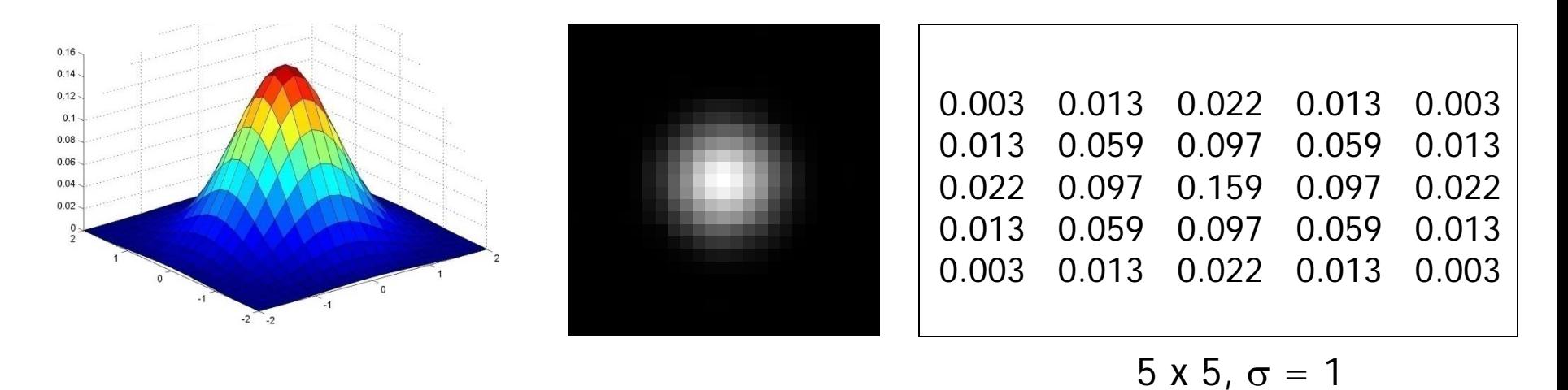

$$
G_{\sigma} = \frac{1}{2\pi\sigma^2} e^{-\frac{(x^2 + y^2)}{2\sigma^2}}
$$

Slide credit: Christopher Rasmussen

### Smoothing with Gaussian filter

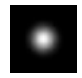

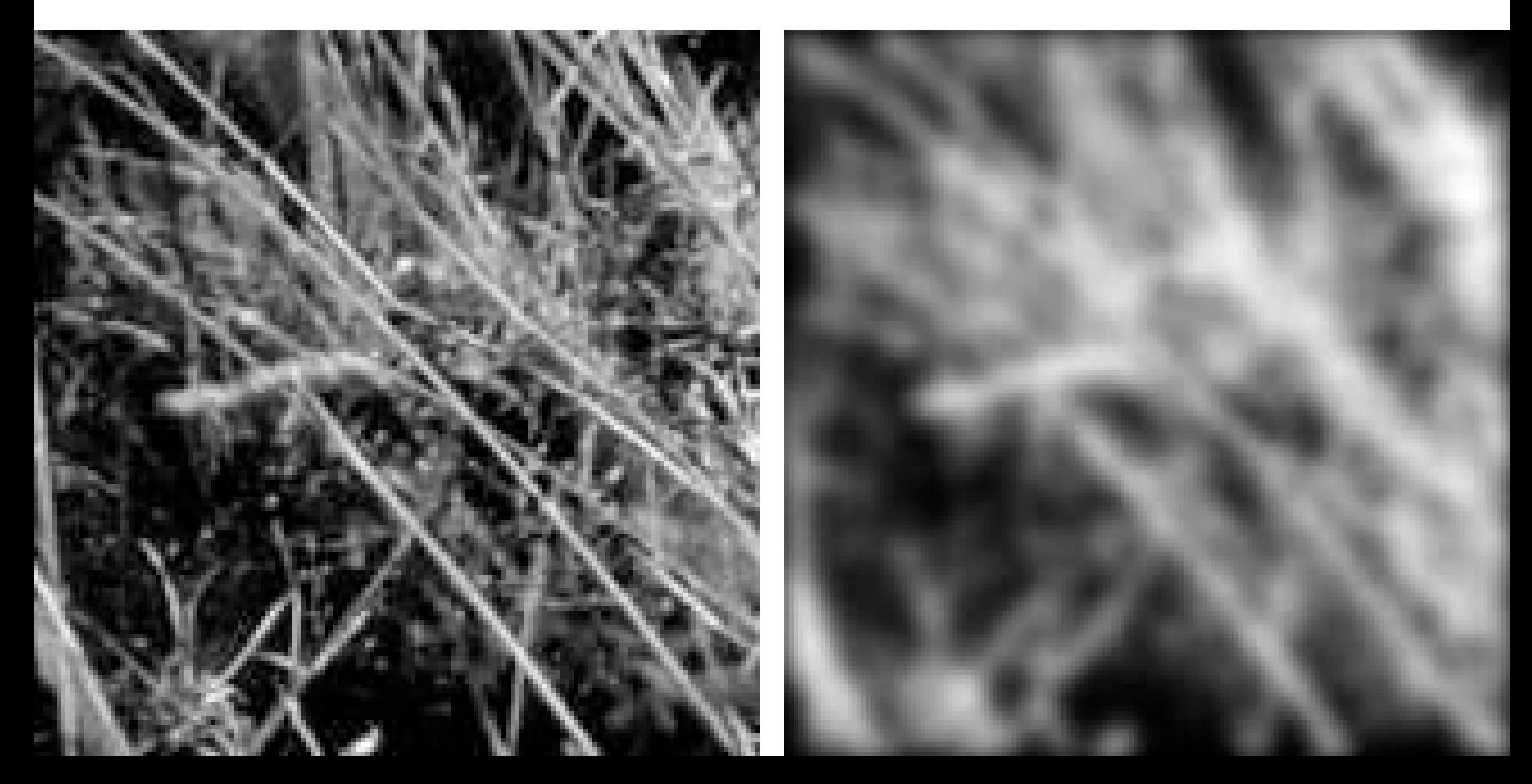

## Smoothing with box filter

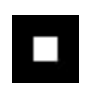

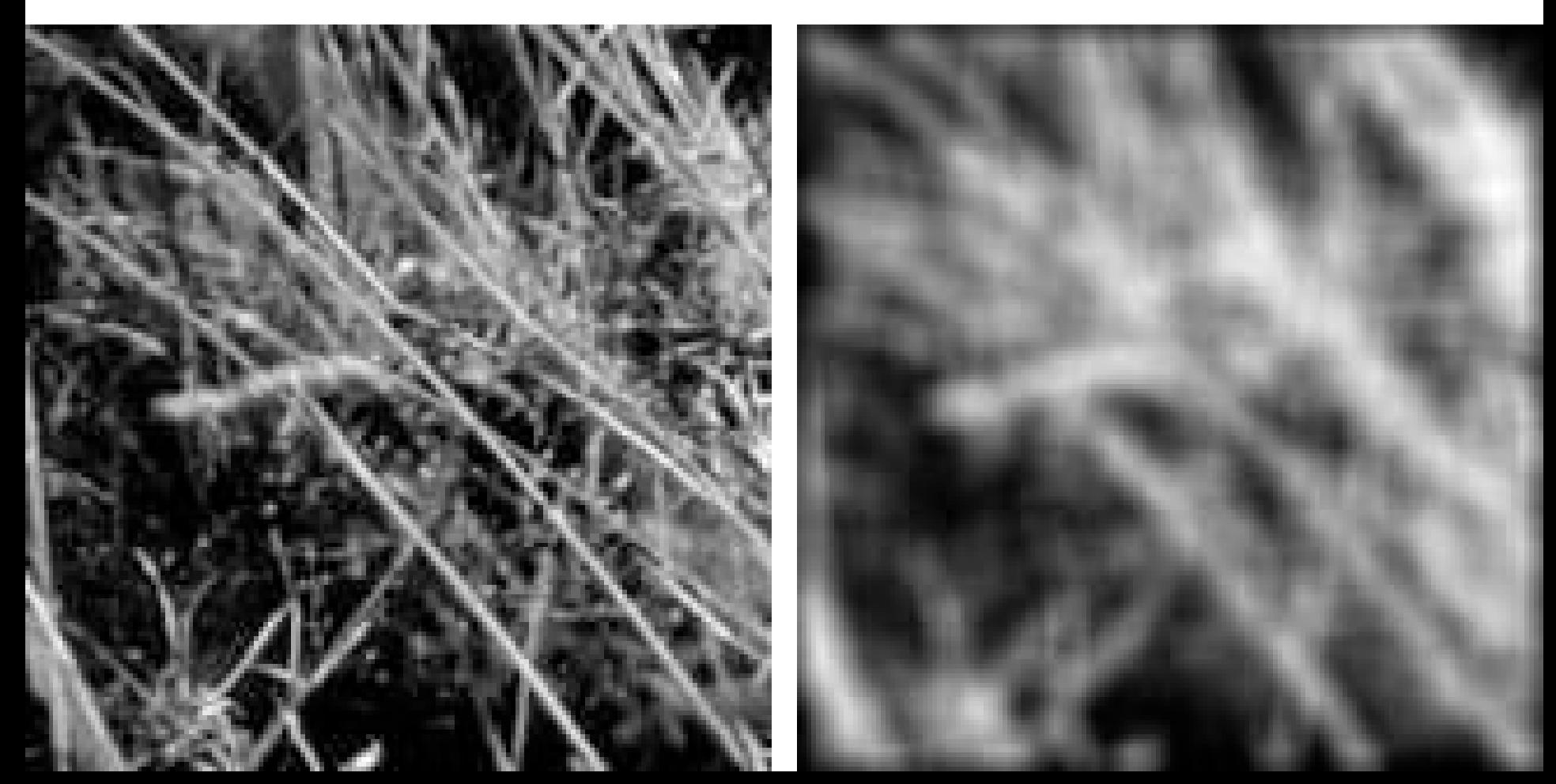

# Gaussian filters

- Remove "high-frequency" components from the image (low-pass filter)
	- Images become more smooth
- Convolution with self is another Gaussian
	- So can smooth with small-width kernel, repeat, and get same result as larger-width kernel would have
	- Convolving two times with Gaussian kernel of width *σ* is same as convolving once with kernel of width *σ*√2
- *Separable* kernel
	- Factors into product of two 1D Gaussians

## Separability of the Gaussian filter

$$
G_{\sigma}(x,y) = \frac{1}{2\pi\sigma^2} \exp\left(-\frac{x^2 + y^2}{2\sigma^2}\right)
$$
  
= 
$$
\left(\frac{1}{\sqrt{2\pi}\sigma} \exp\left(-\frac{x^2}{2\sigma^2}\right) \left(\frac{1}{\sqrt{2\pi}\sigma} \exp\left(-\frac{y^2}{2\sigma^2}\right)\right)\right)
$$

The 2D Gaussian can be expressed as the product of two functions, one a function of  $x$  and the other a function of  $y$ 

In this case, the two functions are the (identical) 1D Gaussian

# Separability example

2D convolution (center location only)

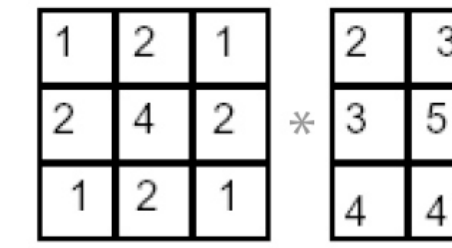

The filter factors into a product of 1D filters:

Perform convolution along rows:

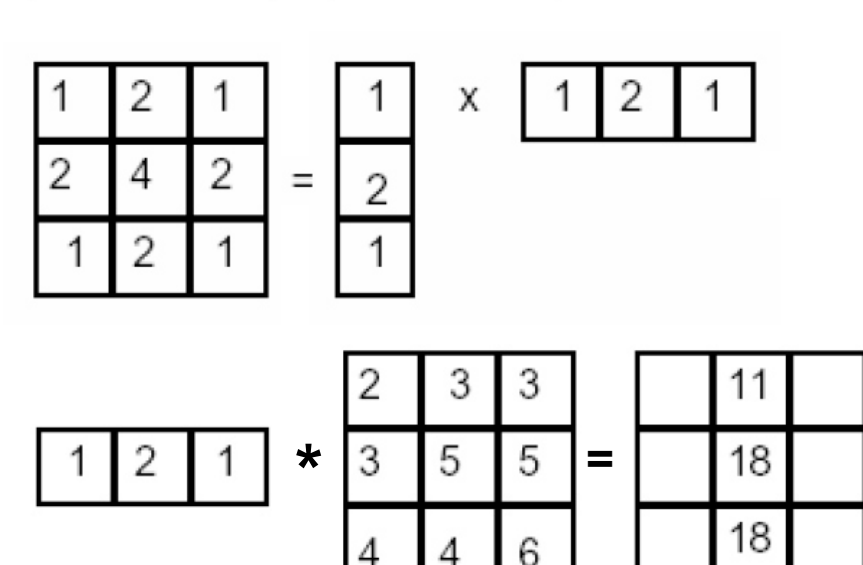

3

3

5

6

Followed by convolution along the remaining column:

# Separability

• Why is separability useful in practice?

### Some practical matters

- 
- 
- 
- -
	- -

# How big should the filter be?

- Values at edges should be near zero
- Rule of thumb for Gaussian: set filter half-width to about 3 *σ*

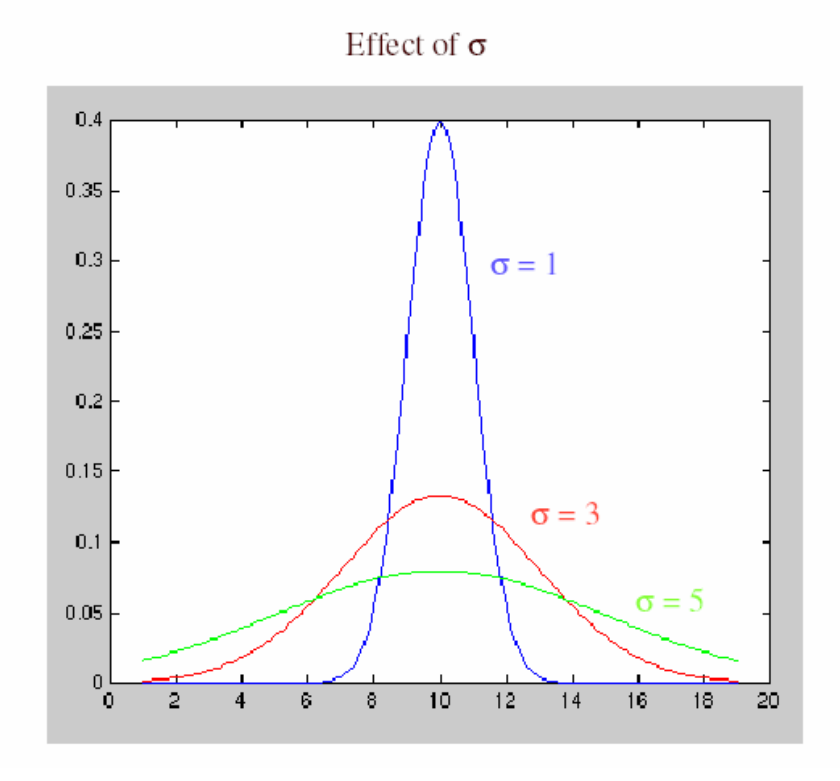

- What about near the edge?
	- the filter window falls off the edge of the image
	- need to extrapolate
	- methods:
		- clip filter (black)
		- wrap around
		- copy edge
		- reflect across edge

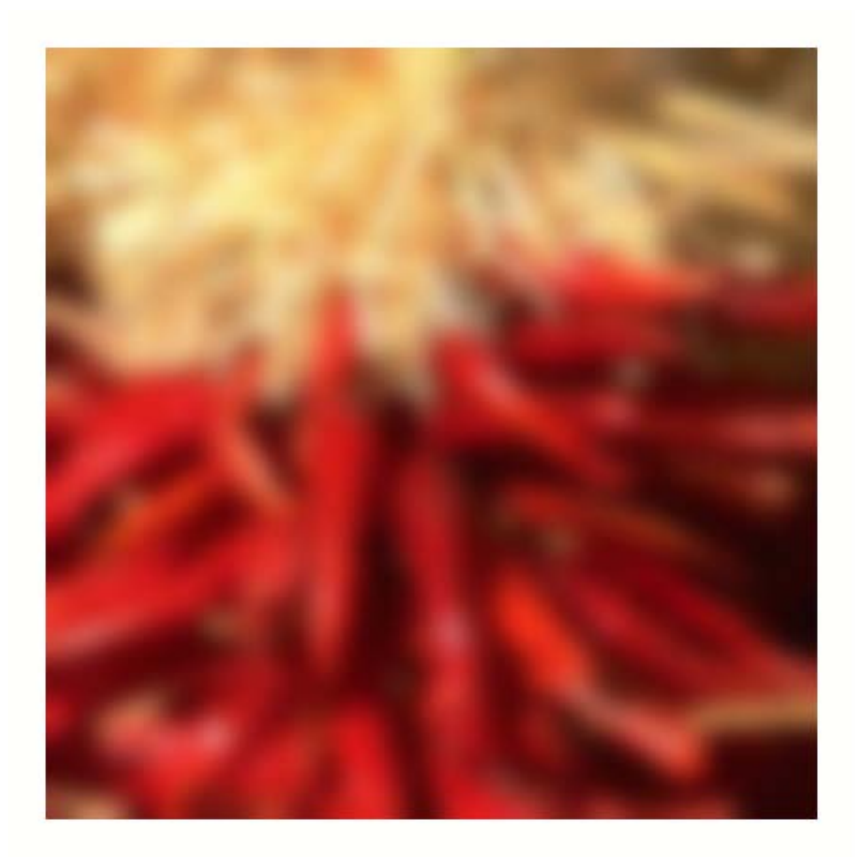

- methods (MATLAB):
	- clip filter (black): imfilter(f, g, 0)
	- wrap around: imfilter(f, g, 'circular')
	- copy edge: imfilter(f, g, 'replicate')
	- reflect across edge: imfilter(f, g, 'symmetric')

- What is the size of the output?
- MATLAB: filter2(g, f, *shape*)
	- *shape* = 'full': output size is sum of sizes of f and g
	- *shape* = 'same': output size is same as f
	- *shape* = 'valid': output size is difference of sizes of f and g

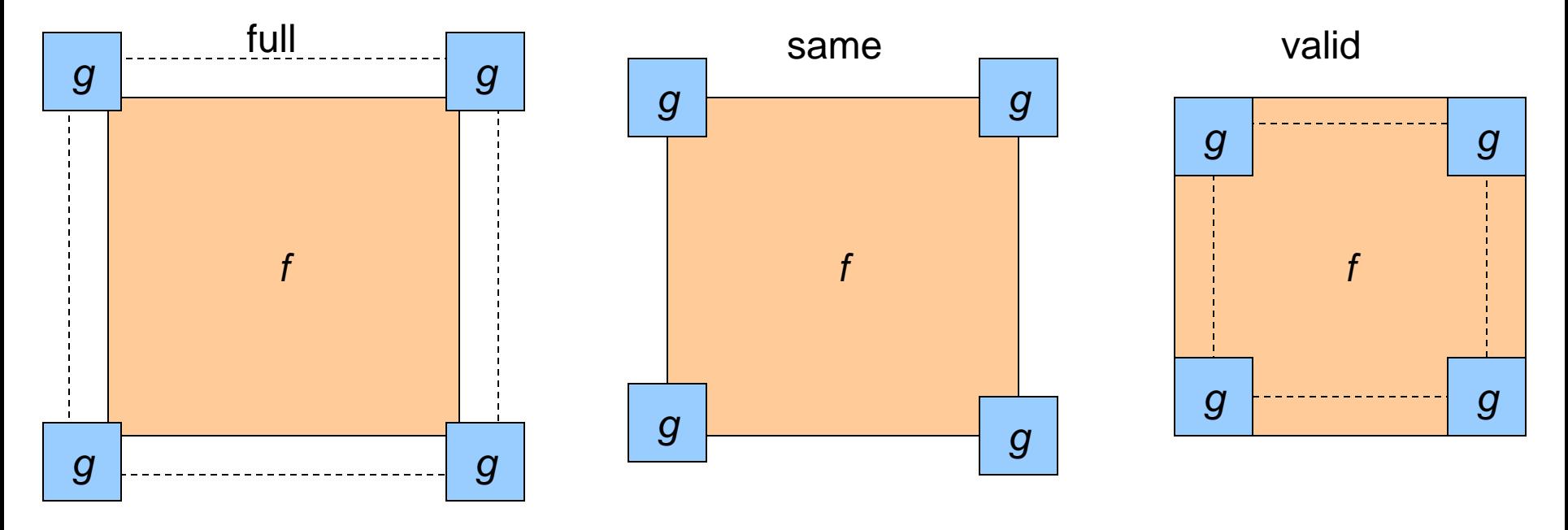
## Take-home messages

Image is a matrix of numbers

- Linear filtering is sum of dot product at each position
	- Can smooth, sharpen, translate (among many other uses)

Be aware of details for filter size, extrapolation, cropping

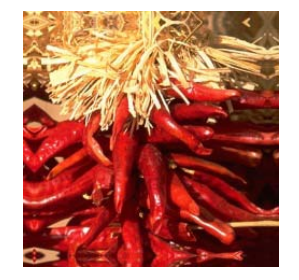

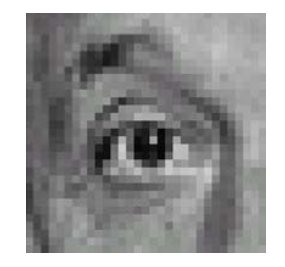

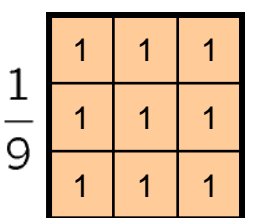

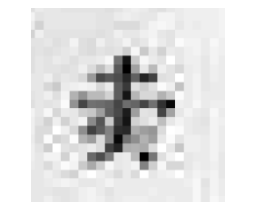

**=**

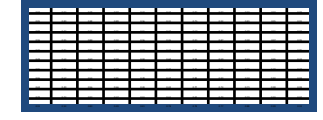

## Practice questions

1. Write down a 3x3 filter that returns a positive value if the average value of the 4-adjacent neighbors is less than the center and a negative value otherwise

2. Write down a filter that will compute the gradient in the x-direction:

 $gradx(y,x) = im(y,x+1)-im(y,x)$  for each x, y

## Practice questions

3. Fill in the blanks:  $\begin{matrix} a \\ b \end{matrix}$ ,  $\begin{matrix} a \\ a \end{matrix}$  =  $\begin{matrix} 0 \\ 0 \end{matrix}$  \* B

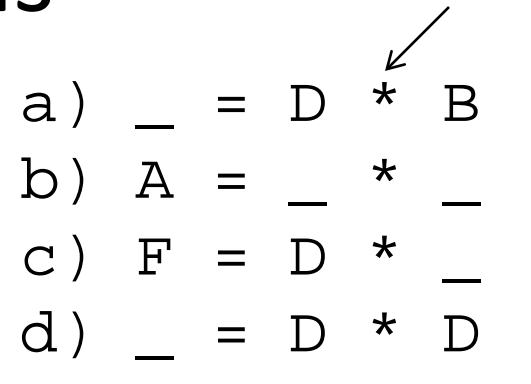

600

Filtering Operator

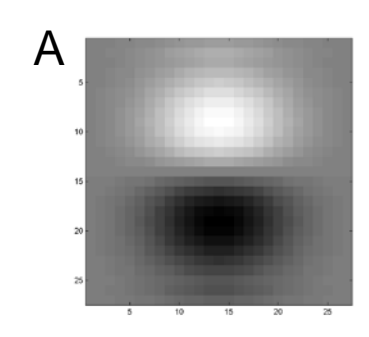

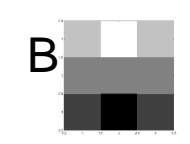

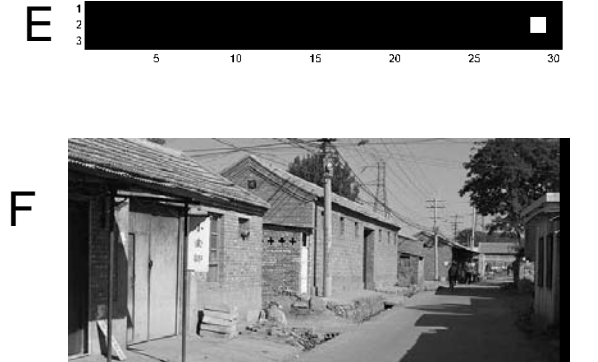

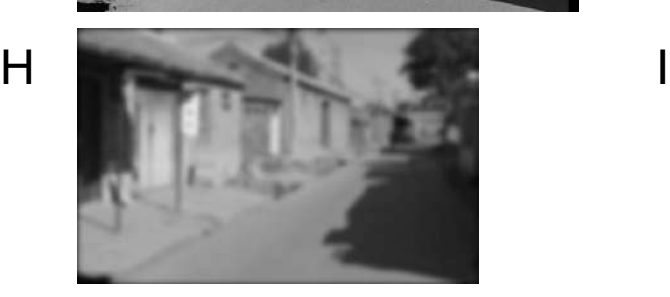

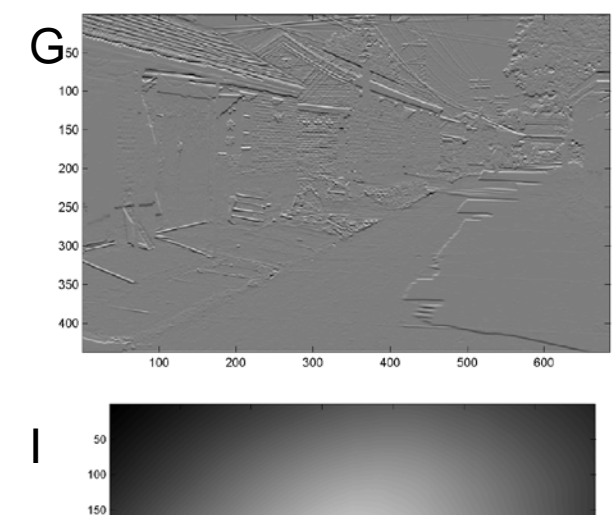

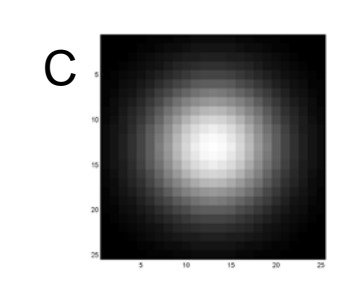

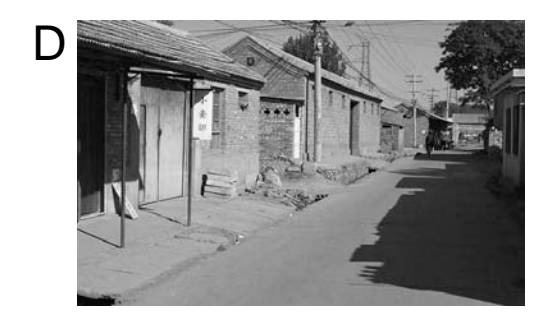

## Next class: Thinking in Frequency

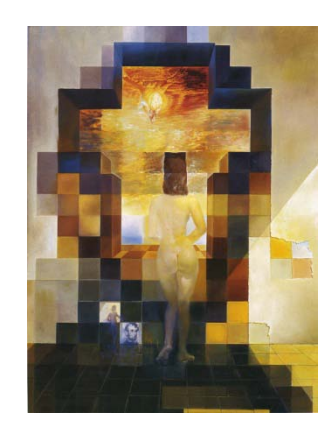